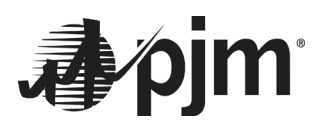

# **PJM Dynamic Model Development Guidelines for Interconnection Analysis**

Prepared by:

Interconnection Analysis & Interconnection Planning Analysis Departments

PJM Interconnection

Revision 0

September 18, 2023

For Public Use

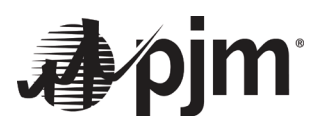

This page is intentionally left blank

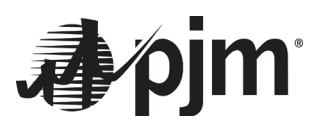

# **Contents**

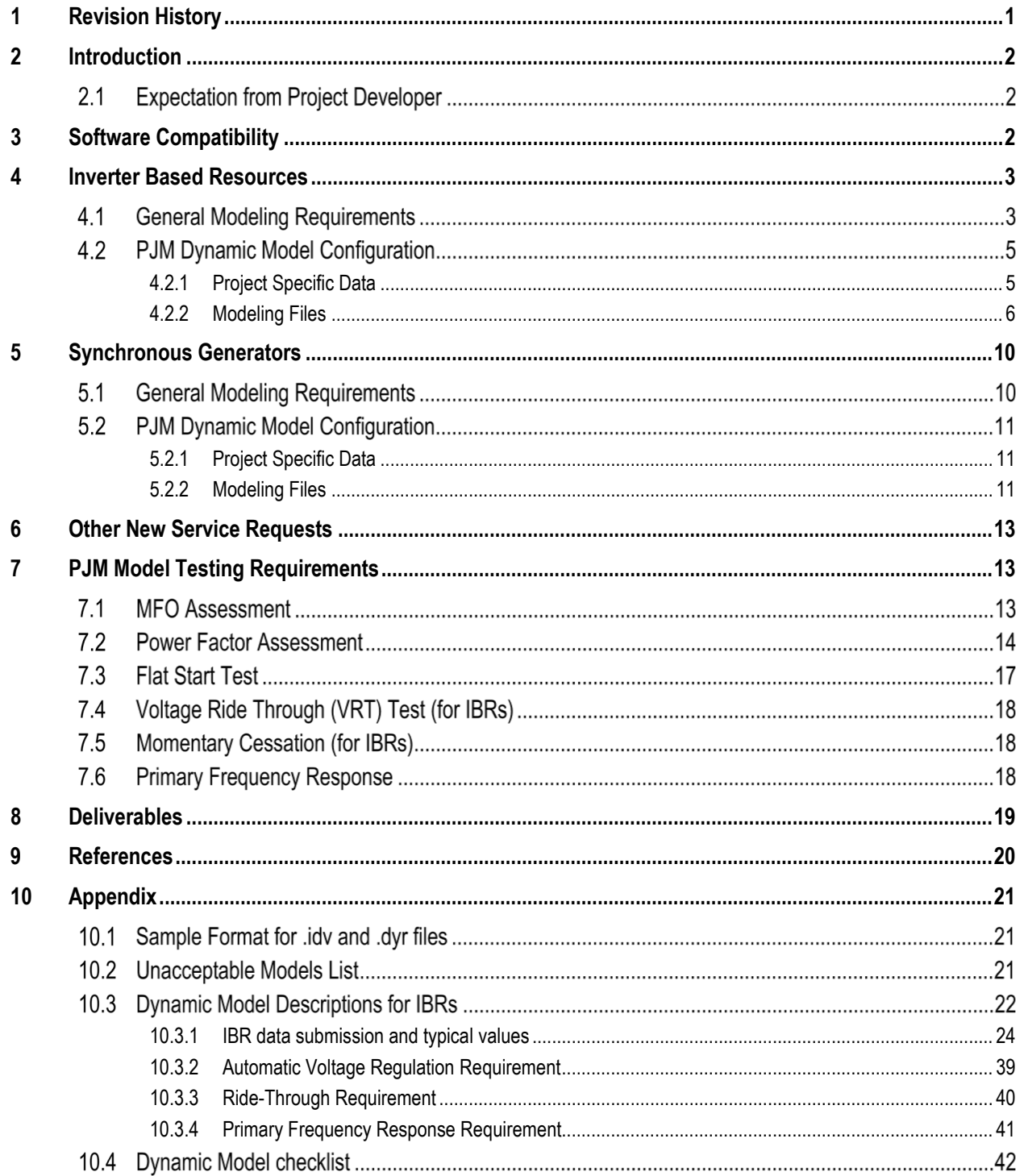

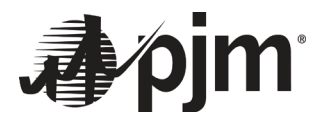

# <span id="page-3-0"></span>**1 Revision History**

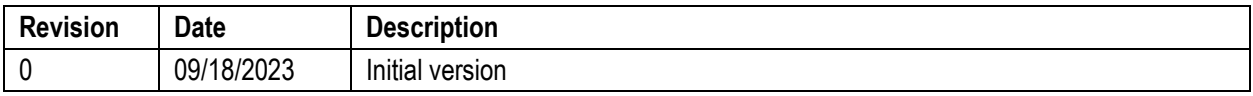

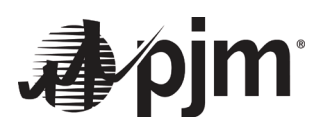

# <span id="page-4-0"></span>**2 Introduction**

This document provides a guideline to develop the dynamic model representation (in .idv & .dyr format) for New Service Request projects (including projects with an ISA/GIA requesting a Necessary Study or submitting As Built Data) to be used by PJM in dynamic transient stability studies. All electrical facilities must be designed, built and operated in accordance with applicable NERC, PJM and Interconnection Transmission Owner(s) standards and criteria. For New Service Request projects and Necessary Study requests, the model shall be parameterized as closely as possible to the intended design. The As Built Data model must reflect the settings after commissioning.

This document is meant to serve as a guideline in the development of the dynamics model for your project. It is aimed at facilitating an efficient and timeous model submission and acceptance process. The short review of WECC Power Plant Models; typical values for Generator/Converter, Electrical Controls, and Plant Controller modules; and examples of .dyr files are intended to bring clarity and set a minimum standard of the expectation on dynamic model data submission. The checklist should also help promote good practice of model development by the Project Developers, facilitate consistent model reviews by the Transmission Planners and ensure the dynamic models meet applicable interconnection requirements. As the technology evolves, so will the modeling techniques. This document may not cover every specific scenario. Any unique scenarios or settings that may be required for your project model shall be noted in the Dynamic Model Report and brought to the attention of PJM in the Queue Point Data Application form.

# *2.1 Expectation from Project Developer*

The Project Developer shall use this guideline to develop a dynamic model for their project to be used by PJM in dynamic transient stability studies. The Project Developer will be required to meet the requirements outlined in Section 8 "Deliverables" in order for PJM to consider the submission as valid. In accordance with PJM Manual 14H section 2.1.2, failure to comply with the requirements of this document or cure deficiencies within the deficiency review period will result in the application being withdrawn.

The Dynamic Model Report and Dynamic Model Checklist submitted must include quality assurance sign offs from responsible parties, to ensure these guidelines were reviewed and followed. This document applies to the following types of submissions:

a. **New Service Request Projects** - To be submitted in Queue Point during the Application Phase of the Cycle.

For any allowable changes made to the New Service Request project at Decision Point 1 or 2, the Project Developer must update the dynamic model for their project and resubmit the Dynamic Model Report and Checklist per the Section 8 "Deliverables" in the required timeframe.

- b. **Necessary Study Requests –** To be submitted in Queue Point along with the Necessary Study data submission.
- **c. As Built Data** Submissions **-** To be submitted in Queue Point along with the As Built data submission.

# <span id="page-4-1"></span>**3 Software Compatibility**

The power flow (.idv) and dynamic models (.dyr) provided as representation of the New Service Request project must be usable by the software platform used to perform the simulation. PJM uses Siemens PTI PSS/E to perform

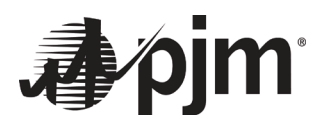

transient stability analysis, and dynamic models and files provided must be compatible with the specific version listed for each queue/cycle, and also with any later version listed (for inclusion into future year base cases).

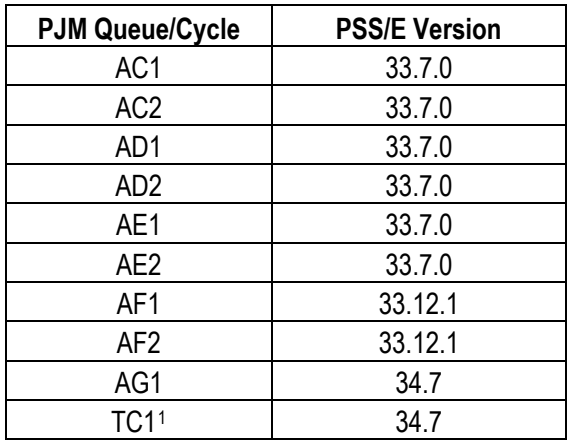

### Table 1. PSS/E Versions by Queue/Cycle

# <span id="page-5-0"></span>**4 Inverter Based Resources**

### *4.1 General Modeling Requirements*

The following modeling requirements, as provided in the WECC Solar Photovoltaic Power Plant Modeling and Validation Guideline[2,](#page-5-2) are adopted for all inverter-based power plants and provided below.

The power flow model for an inverter-based power plant includes:

- An explicit representation of the interconnection transmission line
- An explicit representation of all station transformers
- An equivalent representation of the collector systems for projects with an MFO ≥ 20 MW.
- An equivalent representation of inverter pad-mounted transformers with a scaled MVA rating
- An equivalent representation of generators scaled to match the total capacity of the plant
- An explicit representation of all plant-level reactive compensation devices either as shunts (fixed or switchable) or as generators (FACTs devices), if applicable
- An explicit representation of any station and/or auxiliary loads

The figures below show examples of a Solar PV plant representation, which can be applied to other Inverter Based Resources (IBRs).

A typical inverter based plant is represented by the single machine equivalence, as depicted in [Figure 1.](#page-6-0)

 $\overline{\phantom{a}}$ 

<span id="page-5-1"></span><sup>1</sup> Transition Cycle 1

<span id="page-5-2"></span><sup>2</sup> [Solar Photovoltaic Power Plant Modeling and Validation Guideline](https://www.wecc.org/_layouts/15/WopiFrame.aspx?sourcedoc=/Reliability/Solar%20PV%20Plant%20Modeling%20and%20Validation%20Guidline.pdf&action=default&DefaultItemOpen=1)

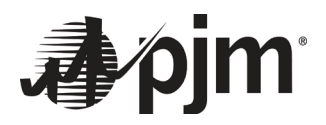

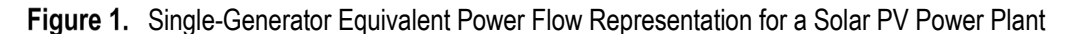

<span id="page-6-0"></span>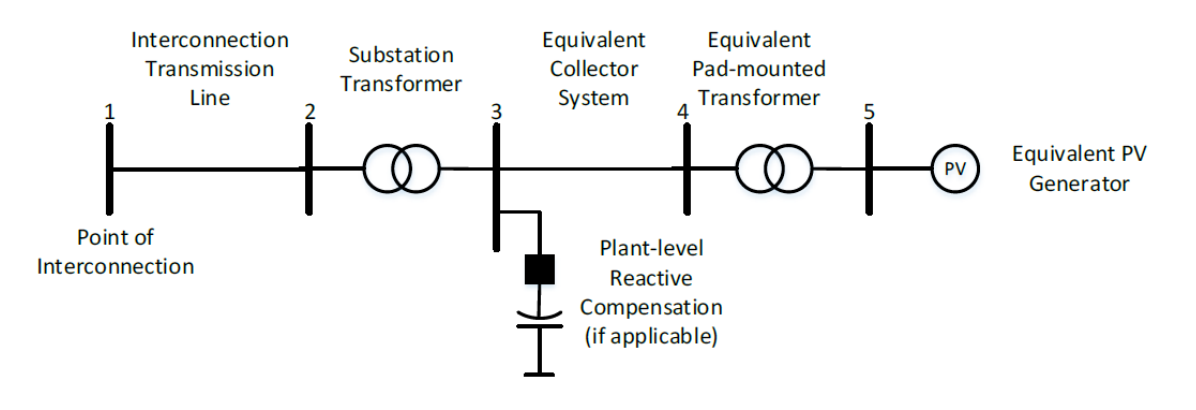

An inverter based plant that comprises of different inverter manufacturers having different reactive capability, control setup and protection setup would need to use a multi-generator representation as shown in Figure 2.

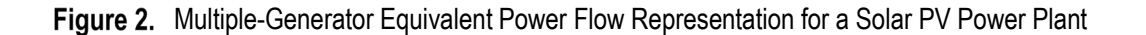

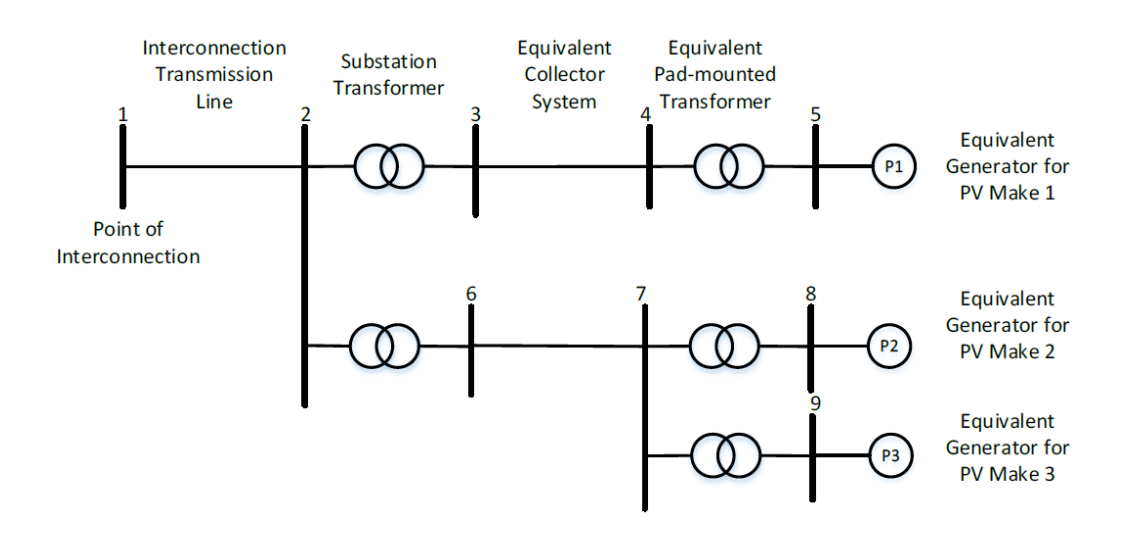

The dynamic model includes:

- A generator/converter module representing the typical inverter based resource in the plant, scaled-up to match the plant's aggregate nameplate rating
- A local electrical control module which translates real and reactive power references into current commands
- A plant-level control module which sends real and reactive power references to the local electrical controller, if the plant-level control is put in place
- Frequency and voltage protection modules, which show inverter protection settings under abnormal frequency and voltage conditions

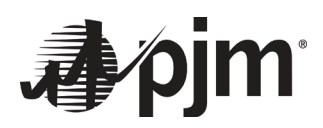

PJM strongly encourages the use of PSSE library models. Dynamic models listed on the Unacceptable Models List, Appendix 10.2 of this document, are not allowed.

If a User Defined Model (UDM) is provided, the requirements in the Deliverables section of this document must be met. For UDMs, the developer will be responsible to update their project's dynamic model to support higher PSSE versions as these become available in the future (updated idv & dyr with version specific DLL files and supporting files as applicable). See Dynamic Data (.DYR) – User Defined Models section below for additional details.

# *4.2 PJM Dynamic Model Configuration*

The Data Application form shall be completed and submitted in Queue Point. The data and information provided in the form shall match the data and parameters provided as the model for the project. Refer to the Appendix of this document for a sample format for the .idv and .dyr files submitted.

### <span id="page-7-0"></span>**4.2.1 Project Specific Data**

### **Generator Data:**

- a. The MW per inverter specified in the generator data section of the Data Application form will be the initial modeling point. If the MW net output of the plant at the Point of Interconnection (POI) is above or below the Maximum Facility Output (MFO), the MW per inverter shall be adjusted within the units MVA capability.
- b. The inverter manufacturer and model shall match any additional documentation provided in the Data Application form.
- c. Terminal voltage shall match the low side winding of the Inverter Step Up Transformer.

### **Maximum Facility Output (MFO):**

- a. The full facility model must be checked to ensure the gross active power output of the generator(s) can meet the MFO at the POI considering loads and losses for the facility.
- b. The net active power output must be equal to the MFO requested.
- c. If the MFO is not met at the POI, adjustments would need to be made to ensure the MFO requested can be achieved at the POI.
- d. The analysis will be performed with the queue project meeting the MFO at the POI.

### **Reactive Power Capability Curve:**

- a. Must be provided with the Data Application form
- b. The MVA capability must match the MVA base per inverter in the Data Application form
- c. The PQ curve must match the inverter make and model name as provided in the Data Application form
- d. A reasonable ambient temperature of 95F (35C) should be assumed. Justification along with supporting documentation must be included with your submission, for exceptions to this ambient temperature assumption.
- e. The reactive power (Qmax/Qmin) modeled for power flow is determined using this curve based on the MW operating point required to meet the MFO.

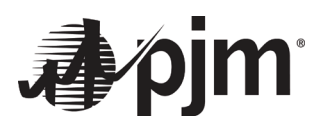

### <span id="page-8-0"></span>**4.2.2 Modeling Files**

### *4.2.2.1 Power Flow (.IDV)*

The facility shall be modeled in a response file (.idv) that uses RDCH to specify the data. The .idv provided must always include a full representation of the facility configuration, instead of updating just specific portions of the model. The .idv model submitted to PJM for the queue project shall include the following configuration:

### **Generator:**

- a. Modeled at the terminal voltage specified in the Data Application form.
- b. The Pgen and Pmax shall be set equal to each other to meet the MFO at the POI, with unity power factor measured at the high side of the main transformer.
- c. The Qmin and Qmax limits shall be set based on the reactive capability curve for the active power operating point.
- d. MVA base and active and reactive power limits should all be set as the equivalent of the aggregate number of inverters multiplied by the capability per inverter.
- e. The generator source impedance should be selected such that the short circuit current contribution is negligible (i.e. a large value).
- f. The control mode should be set to '1 Standard Qt, QB limits' if the model uses PSS/E library models.
- g. Remote bus can be set to 0.

### **Inverter Step Up Transformer:**

- a. Inverter Step Up (ISU) Transformer should be included. Note: Inverters without the ISU Transformer explicitly being modeled shall include a note from the inverter manufacturer that the reactive capability curve and the dynamic model is prepared for a 34.5 kV terminal voltage.
- b. Impedance I/O Code set to '2 Zpu (winding kV winding MVA)'. All other I/O codes can be left at the default PSS/E values.
- c. Winding MVA shall be the equivalent of the aggregate number of ISU transformers multiplied by the capability per transformer. Include the winding configuration (per TO requirements)
- d. Include load tap changer settings (Number of taps and voltage % per tap)

### **Collector System:**

- a. The equivalent collector system impedance shall be modeled for all projects
- b. The total branch positive and negative sequence impedances (R, X and B) shall be provided in per unit on a 100MVA base

### **Additional Reactive Compensation:**

- a. If additional reactive compensation is needed, the specific size, step details, and control mode shall be modeled.
- b. Modeled at the low side bus of the Main Station transformer

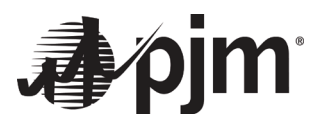

### **Main Station Transformer:**

- a. Impedance I/O Code set to '2 Zpu (winding kV winding MVA)' All other I/O codes can be left at the default PSS/E values.
- b. Include the winding configuration (per TO requirements)
- c. Include load tap changer settings (Number of taps and voltage % per tap)

#### **Loads:**

- a. Auxiliary Load shall be modeled using the ID "XA"
- b. Station Service Load shall be modeled using ID "XS"

#### **Attachment Line:**

a. The attachment line impedance data and line length shall be included.

### *4.2.2.2 Dynamic Data (.DYR) – Library Models*

The dynamic representation of large-scale IBRs requires the use of three renewable energy modules as listed below. Wind turbine models may also need additional modules such as WTDTAU1/WTDTA1, WTARAU1/WTARA1, WTPTAU1/WTPTA1 and WTTQAU1/WTTQA1. These modules shall be provided in .dyr format with suitable parameters to represent the project over the entire range of operating conditions.

**1|** REGC (REGC\_\*) module, used to represent the generator/converter (inverter) interface with the grid. It processes the real and reactive current command and outputs of real and reactive current injection into the grid model.

### **Key points to note:**

- a. Momentary Cessation (MC) Check:
	- i. If LVPLSW (ICON(M)) is 1, then check if Zerox (CON( $J+3$ )) is greater than zero, then this is a possible active current reduction contributing to MC
	- ii. If Lypnt0 (CON( $J+7$ )) is greater than zero, then this is a possible active current reduction contributing to MC
- b. Acceleration Factor, Accel (CON(J+13)): This parameter may be adjusted, if needed, between >0 and <= 1. If adjustment of this value provided with the model is not recommended, please indicate this with your model submission.
- **2|** REEC (REEC\_\*) module, used to represent the electrical controls of the inverters. It acts on the active and reactive power reference from the REPC module, with feedback of terminal voltage and generator power output, and gives real and reactive current commands to the REGC module. **Key points to note:**
	- a. The REECB model is not an acceptable model
	- b. REECA: To be used for PV projects and DC coupled hybrid (DC side charging only)
		- i. PFFlag (ICON(M+1)) should be set to 0 if a REPC model is provided.

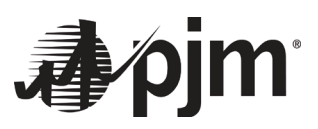

- ii. PQFlag (ICON(M+5)): Preference is Q priority but if P priority is selected please provide a brief description of the reasoning
- iii. Qmax (CON(J+13)) and Qmin (CON(J+14)): Shall match the maximum and minimum reactive power capability from the reactive capability curve
- iv. Pmax (CON(J+25)) and Pmin (CON(J+26)): Shall match the maximum and minimum active power capability from the reactive capability curve.
- v. Imax (CON(J+27)): Value is typically 1.0 p.u. but if greater than 1 review real and reactive current limits for model closely.
- vi. Voltage Dependent Logic (VDL) Vq1 (CON(J+29)) to Ip4 (CON(J+44)): If current is reduced to zero check if this is a current reduction contributing to MC. Note the first Vq and Vp entries that are 0 signal the end of the V-I pairs in PSS/E.
- c. REECC: To be used for BESS projects and DC coupled hybrid (grid charging only)
	- i. PQFlag (ICON(M+4): Preference is Q priority but if P priority is selected please provide a brief description of the reasoning
	- ii. Qmax (CON(J+10)) and Qmin (CON(J+11)): Shall match the maximum and minimum reactive power capability from the reactive capability curve
	- iii. Pmax (CON(J+21)) and Pmin (CON(J+22)): Shall match the maximum and minimum active power capability from the reactive capability curve.
	- iv. Imax (CON(J+23)): Value is typically 1.0 p.u. but if greater than 1 review real and reactive current limits for model closely
	- v. Voltage Dependent Logic (VDL) Vq1 (CON(J+25)) to Ip4 (CON(J+40)): If current is reduced to zero check if this is a current reduction contributing to MC. Note the first Vq and Vp entries that are 0 signal the end of the V-I pairs in PSS/E
- **3|** REPC (REPC\_\*) module, used to represent the plant controller. It processes voltage and reactive power output to emulate volt/VAr control at the plant level. It also processes frequency and active power output to emulate active power control. This module gives active reactive and power commands to the REEC module. *Key points to note:*
	- **a.** Remote bus for voltage control (ICON(M)) should be set to POI
	- **b.** ICON (M+1) to (M+3) should be set to the generator tie line branch with ICON (M+2) being the POI bus. When projects share the attachment line, then this should be specified according to the collector system/branch.
	- **c.** RefFlag (ICON(M+5)): Should be set to 1 since POI voltage control is preferred
	- **d.** Fflag (ICON(M+6)): Shall be set to 1 for frequency regulation for projects entering the queue/cycle after Oct 1, 2018.
	- **e.** Qmax (CON(J+13)) and Qmin (CON(J+14)) shall be set to the limits modeled in the power flow case with +/-0.001 p.u. addition to prevent log messages about the model initializing at a limit.
	- **f.** Deadband for Frequency Control (CON(J+18) to (J+19)): Frequency deadband cannot be greater than +/-0.0006 p.u. (+/-0.036 Hz).
	- **g.** Pmax (CON(J+22)) and Pmin (CON(J+23)) shall be set to the limits modeled in the power flow case with +/-0.001 p.u. addition to prevent log messages about the model initializing at a limit.

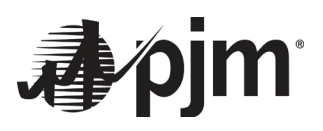

**h.** Droop for frequency control Ddn (CON(J+25)) and Dup (CON(J+26)): Maximum frequency droop of 5% is allowed, therefore Ddn and Dup value cannot be less than 20. Note PV and wind may provide 0 for Dup.

**Note**: For different inverters or wind turbines, or if a single plant controller is being used for multiple inverter models, the PLNTBU1 plant controller may be utilized. This model has to be used with other models like REAX4BU1 (auxiliary signal model for Type 4 wind machines), REAX3BU1 (auxiliary signal model for Type 3 wind machines), SVCAXBU1 (auxiliary signal model for SVC), FCTAXBU1 (auxiliary signal model for FACTS device), or SYNAXBU1 (auxiliary signal model for synchronous condenser). The inputs to models REAX4BU1, REAX3BU1, SVCAXBU1 and SYNAXBU1 are the output from the PLNTBU1 model.

In addition to the above three modules, the **actual** inverter high and low Voltage and Frequency Protection settings shall also be included in the dyr file using the VTGTPAT/FRQTPAT or VTGDCAT/FRQDCAT models. Voltage and Frequency protection characteristics shall meet or exceed NERC PRC-024-3 requirements. **Limits provided shall reflect the intended settings for the facility**. Note that most inverters are capable of riding through voltage and frequency excursions beyond the minimum ride though characteristics defined in PRC-024-3. If the minimum ride though characteristics in PRC-024-3 are provided please provide a brief description on the justification.

- **1|** VTGTPAT/VTGDCAT Under/Over voltage generator trip relay:
	- a. Low and high voltage settings not intended to be utilized shall be set to a value that prevents the unit from unintentionally tripping.
	- b. Conflicting pickup times for the same voltage threshold shall be eliminated.
	- c. No values shall be within the no trip zone of PRC-024-3.
- **2|** FRQTPAT/FRQDCAT Under/Over frequency generator trip relay
	- a. Low and high frequency settings not intended to be utilized shall be set to a value that prevents the unit from unintentionally tripping.
	- b. Conflicting pickup times for the same frequency threshold shall be eliminated.
	- c. No values shall be within the no trip zone of PRC-024-3.
	- d. The Over/Under Frequency relay settings should be selected not to operate for numerical frequency deviations observed in PSSE during the disturbances. Instantaneous tripping shall not be allowed.
	- e. Note PSS/E can result in erroneous frequency deviations following fault clearing of local faults that can be minimized by metering a point closer to the POI in the plant.

### *4.2.2.3 Dynamic Data (.DYR) – User Defined Models*

A user defined model needs to meet the same requirements laid out above for the library model.

The user defined model and all modules shall be provided in .dyr format with suitable parameters to represent the project. Written documentation/user manual from the manufacturer must be supplied explaining the dynamic device parameters and performance characteristics. The model manual must show control block diagrams, design logic, descriptions of all model parameters, a list of which parameters are commonly tuned for site-specific settings, and a description of procedures for using the model in dynamic simulations.

Any benign warning messages that are generated by the model code at compilation time shall also be documented. Source code, .dll file, and Object file(s) shall be provided for the user defined model(s) in the applicable PSSE

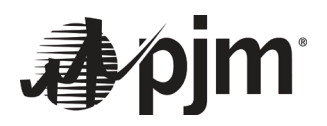

version. Any available higher versions of the user defined model shall also be provided. To support future basecase development, updated PSSE versions and supporting documentation for your user model must be provided when requested by PJM, within 30 days.

The **actual** inverter high and low Voltage and Frequency Protection settings shall also be included in the dyr file provided, using the appropriate PSSE models.

Details on Momentary Cessation, whether present or not, must be provided.

# <span id="page-12-0"></span>**5 Synchronous Generators**

### *5.1 General Modeling Requirements*

The following modeling requirements are adopted for synchronous units.

The power flow model for synchronous generator facility includes:

- An explicit representation of the interconnection transmission line
- An explicit representation of all main power transformer(s)
- As explicit representation of any station service and/or auxiliary load(s)
- An explicit representation of synchronous generator(s)
- An explicit representation of all plant-level reactive compensation devices either as shunts (fixed or switchable), if applicable

The **[Figure 3](#page-12-1)** shows an example of a single synchronous generator facility representation.

<span id="page-12-1"></span>Figure 3. One line representation of a single synchronous generator

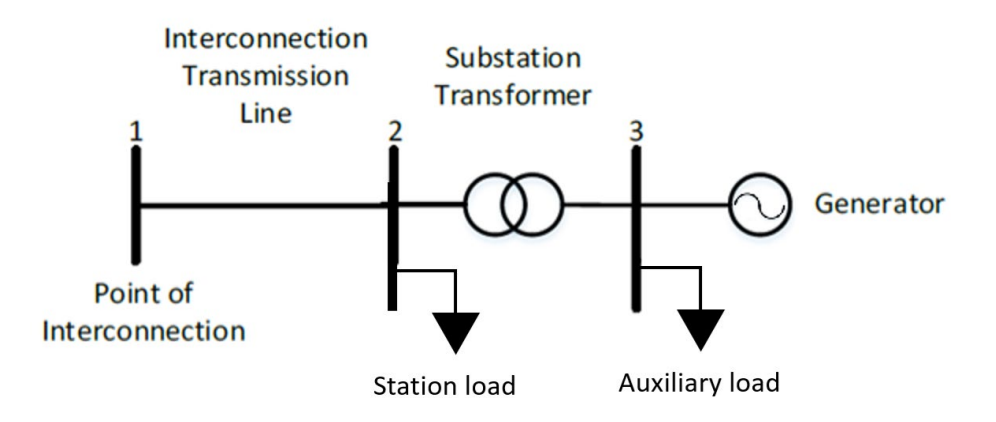

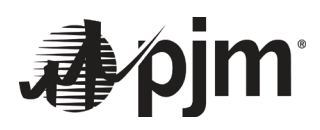

## *5.2 PJM Dynamic Model Configuration*

The Data Application form shall be completed and submitted in Queue Point. The data and information provided in the form shall match the data and parameters provided as the model for the project. Refer to the Appendix of this document for a sample format for the .idv and .dyr files submitted.

## <span id="page-13-0"></span>**5.2.1 Project Specific Data**

### **Maximum Facility Output (MFO):**

- a. The full facility model must be checked to ensure the gross active power output of the generator(s) can meet the MFO at the POI considering loads and losses for the facility.
- b. The net active power output must be equal to the MFO requested.
- c. If the MFO is not met at the POI, adjustments would need to be made to ensure the MFO requested can be achieved at the POI.
- d. The analysis will be performed with the queue project meeting the MFO at the POI.
- e. For uprate requests, provide documentation of existing contractual MFO values prior to the uprate request.

### **Reactive Power Capability & Saturation Curve:**

- a. Must be provided with the Data Application form
- b. Indicate the curve (based on ambient temperature, cooling water temperature, etc.) to be used for maximum Summer and/or Winter Gross MW operating values.
- c. A reasonable ambient temperature of 95F (35C) should be assumed. Justification along with supporting documentation must be included with your submission, for exceptions to this ambient temperature assumption.
- d. The reactive power (Qmax/Qmin) modeled for power flow is determined using the specified curve based on the Gross MW operating point for Summer and/or Winter
- e. For uprate requests, provide documentation of the contractual power factor requirements prior to the uprate request.
- f. Saturation curves must be provided.

### <span id="page-13-1"></span>**5.2.2 Modeling Files**

### *5.2.2.1 Power Flow (.IDV)*

The facility shall be modeled in a response file (.idv) that uses RDCH to specify the data. The .idv provided must always include a full representation of the facility configuration, instead of updating just specific portions of the model.

The .idv model submitted to PJM for the queue project shall include the following configuration:

### **Generator:**

- a. Modeled at the terminal voltage specified in the Data Application data form.
- b. The Pgen and Pmax shall be set equal to each other to meet the MFO at the POI with unity power factor.
- c. The Qmin and Qmax limits shall be set based on the reactive capability curve for the active power operating point.

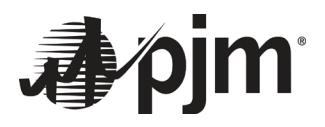

d. The generator source impedance (Zsource) shall be set equal to the unsaturated sub transient reactance value (X"d)

### **Main Station Transformer:**

- a. Impedance I/O Code set to '2 Zpu (winding kV winding MVA)' All other I/O codes can be left at the default PSS/E values.
- b. Ensure correct transformer MVA base is provided per the cooling class designations specified
- c. Include the winding configuration (per TO requirements)
- d. Include load tap changer settings (Number of taps and voltage % per tap)

### **Loads:**

- a. Auxiliary Load shall be modeled using the ID "XA"
- b. Station Service Load shall be modeled using ID "XS"

### **Attachment Line:**

a. The attachment line impedance data and line length shall be included.

### *5.2.2.2 Dynamic Data (.DYR) – Library Models*

- a. Utilize the appropriate model(s) to represent your facility (i.e.: Hydro, Nuclear, etc.)
- b. The dynamic model data must include, at a minimum, a generator model, a governor model, an exciter model, and if applicable, a power system stabilizer model and an excitation limiter model.
- c. For Steam Turbines operating in sliding pressure mode, a governor model is not required. Provide an explanation for this.
- d. Generator inertia constant H (kWs/kVA) must be the combined Turbine-Generator-Exciter Inertia
- e. Unsaturated values for all reactance values must be entered for the generator model
- f. All reactance and resistance values must be provided in per unit on the machine MVA base at machine terminal voltage.

### *5.2.2.3 Dynamic Data (.DYR) – User Defined Models*

If a user defined model must be provided, it shall be in .dyr format with suitable parameters to represent the project. Written documentation/user manual from the manufacturer must be supplied explaining the dynamic parameters and performance characteristics. The model manual must show control block diagrams, design logic, descriptions of all model parameters, a list of which parameters are commonly tuned for site-specific settings, and a description of procedures for using the model in dynamic simulations.

Any benign warning messages that are generated by the model code at compilation time shall also be documented. Source code, .dll file, and Object file(s) shall be provided for the user defined model(s) in the applicable PSSE version. Any available higher versions of the user defined model shall also be provided. To support future basecase development, updated PSSE versions and supporting documentation for your user model must be provided when requested by PJM, within 30 days.

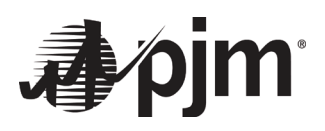

# <span id="page-15-0"></span>**6 Other New Service Requests**

For New Service Requests not covered in this guideline, such as but not limited to, HVDC requests, Offshore Wind requests, etc., a complete power flow model (.idv) and dynamic model (.dyr) for the project and the manufactures dynamic modeling guidelines describing parameter meanings and range of settings for the project, as planned to be installed, up to the Point of Interconnection must be provided.

<span id="page-15-1"></span>The PJM Model Testing Requirements and Deliverables listed in the sections below must be met.

# **7 PJM Model Testing Requirements**

Develop a .idv and .dyr file for the queue project model using a single machine infinite bus system in the appropriate PSS/E version, following the guidelines provided in the sections above. The SMIB shall connect to the POI using the equivalent Thevenin impedance with a SCR of 3 and X/R of 5. The project specific bus numbers will be applied when the files are submitted to PJM.

See sections in Appendix 10 to help with meeting the PJM Model Testing Requirements and Deliverables listed below for your dynamic model submission.

# *7.1 MFO Assessment*

Verify that the MFO requested by the New Service Request project is achievable at the POI.

- The full facility model must be checked to ensure the gross active power output of the generator(s) can meet the MFO at the POI considering loads and losses for the facility.
- The net active power output must be equal to the MFO.
- If the MFO is not met at the POI, adjustments would need to be made to ensure the MFO requested can be achieved at the POI.

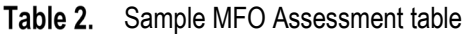

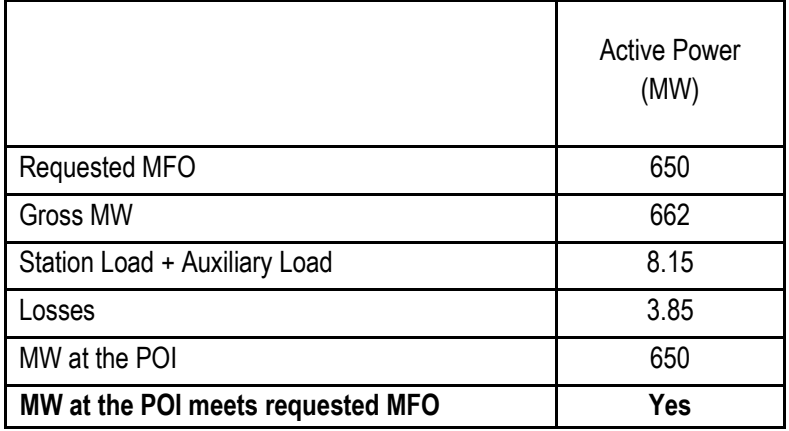

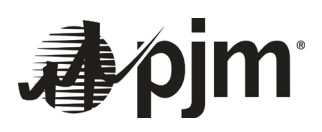

## *7.2 Power Factor Assessment*

In accordance with FERC Order No. 827<sup>3</sup> and Section 4.7 of Attachment O of the PJM Open Access Transmission Tariff[4](#page-16-1), the following power factor requirements apply to New Service Request projects connecting to the PJM Transmission system:

- New and uprates to a non-synchronous generator shall provide 0.95 leading and 0.95 lagging power factor at the high-side of the main station transformer or the onshore station Transformer. The power factor range between 0.95 leading and 0.95 lagging shall be dynamic.
- New synchronous generators (> 20 MW) shall provide 0.95 leading and 0.90 lagging power factor at the generator terminals.
- New synchronous generators (≤ 20 MW) shall provide 0.95 leading and 0.90 lagging power factor at the point of interconnection.
- Uprates to synchronous generators (> 20 MW) shall provide 1.00 leading and 0.90 lagging power factor at the generator terminals.
- Uprates to synchronous generators (≤ 20 MW) shall provide 1.00 leading and 0.90 lagging power factor at the point of interconnection.
- For uprates to prior queue projects or existing units the reactive power requirements in the Interconnection Service Agreement (ISA) is used for that respective MFO portion of the unit.

A power factor assessment shall be performed to determine if the facility can provide the reactive power necessary to meet the requirement at the specified measurement point, **while meeting the MFO requested, for both lagging and leading**. If the unit cannot meet the requirement, the Interconnection Customer is required to indicate how they intend to modify the design of their facility to meet the requirement. The assessment considers the following:

### **Inverter Based Resources:**

- **1|** Reactive Capability of the Inverter:
	- a. Use the PQ curve submitted for V=1.0pu from the inverter manufacturer. Determine the Qmax and Qmin available at the Gross MW output of the inverter. Multiply the results by the number of turbines/inverters by type, and sum.
	- b. The inverters shall have a minimum dynamic reactive capability range of 0.95 leading to 0.95 lagging at the terminals.
- **2|** Reactive Capability at the POI:
	- a. Use Single Machine Infinite Bus (SMIB) to set the POI voltage to the voltage schedule per Manual 03<sup>5</sup>.
	- b. Model the transmission attachment line, the main power transformer, the equivalent collector system, auxiliary and/or station service loads, the equivalent step up transformers and inverters.

 $\overline{\phantom{a}}$ 

<span id="page-16-0"></span><sup>3</sup> [FERC Order No. 827](https://www.ferc.gov/sites/default/files/2020-06/RM16-1-000.pdf)

<span id="page-16-1"></span><sup>4</sup> [PJM OATT Attachment O, Section 4.7](https://agreements.pjm.com/oatt/4989) 

<span id="page-16-2"></span><sup>5</sup> [PJM Manual 03](https://pjm.com/-/media/documents/manuals/m03.ashx)

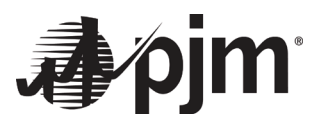

- c. Set the inverter's active power dispatch to meet the MFO requested at the POI.
- d. Model any switched shunts and include any STATCOM or SVC devices if provided.
	- **i. Lagging test:**
		- Ensure all reactive compensation devices (E.g.: Inverters, shunt capacitors, SVC, STATCOMs) within the facility are at the maximum capacitive output allowing the steady-state solution to converge.
		- Set the inverter to output its maximum reactive power capability, without exceeding 1.1 pu terminal voltage.
		- In cases where the inverter is not outputting the maximum capacitive reactive power capability with terminal voltage under 1.10 p.u., the transformer taps can be adjusted to ensure capacitive maximum reactive power output from the inverter. Document changes made.
		- Verify that the MFO is met. If it does not, adjust the inverter's active power to meet the MFO and determine the inverter's new maximum reactive power based on PQ curve.
		- Calculate the reactive power losses.
		- Calculate the Total Available Reactive Power at High Side of Main transformer
		- Determine whether the project meets the reactive power requirements or not.

### **b. Leading test**

- i. Ensure all reactive compensation devices (E.g.: Inverters, SVC, STATCOM's) excluding shunt reactors within the facility are at the maximum inductive output allowing the steady-state solution to converge.
- ii. Set the inverter to output its minimum reactive power capability, without exceeding 0.90 pu terminal voltage.
- iii. In cases where the inverter is not absorbing the maximum inductive reactive power capability with terminal voltage above 0.90 p.u., the transformer taps can be adjusted to ensure maximum inductive reactive power is absorbed from the inverter. Document changes made.
- iv. Verify that the MFO is met. If it does not, adjust the inverter's active power to meet the MFO and determine the inverter's new minimum reactive power based on PQ curve.
- v. Calculate the reactive power losses.
- vi. Calculate the Total Available Reactive Power at High Side of Main transformer
- vii. Determine whether the project meets the reactive power requirements or not.

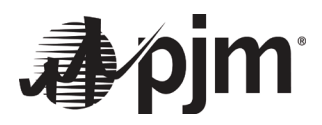

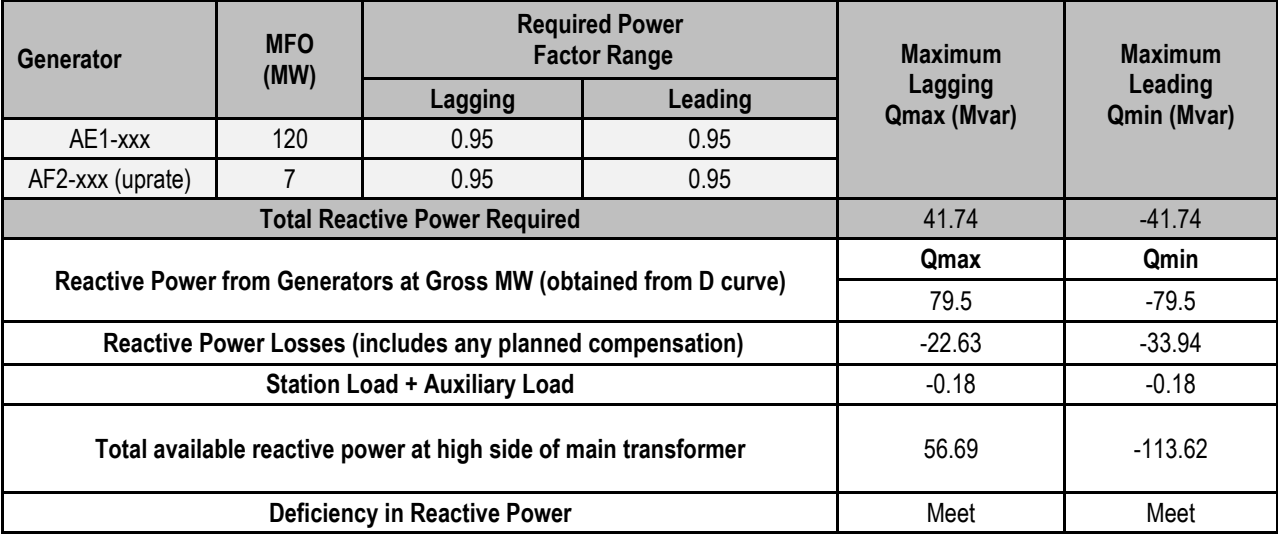

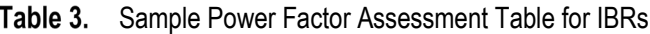

Customer Planned Compensation, if any, included in assessment above =  $\times$  MVAR

For reactive deficiencies, the Interconnection Customer is required to indicate how they intend to meet the power factor requirement and include this with their model submission. Capacitor bank size cannot be greater than the reactive power losses. An updated power factor assessment table must be provided showing that the plant meets the power factor requirements.

See Appendix 10.3.2 for IBR dynamic model parameters settings to operate in automatic voltage control mode.

### **Synchronous Generators:**

- a. Power factor assessment shall be performed for each individual unit (eg: CT, ST) and not for the facility as a whole
- b. For uprate requests, the breakdown or split of the requested uprate MW's among each of the units (eg: CT1, CT2 and ST) must be provided.
- c. Typically performed for Winter energy values.
- d. If the unit has ambient air cooling that can vary with ambient temperature, then a reactive assessment shall be performed for winter energy and summer energy values. Include another set of tables of similar format using the summer energy values.
- e. Use the reactive capability curve provided by the generator manufacturer to obtain the Qmax and Qmin available at the Gross MW output of the unit.

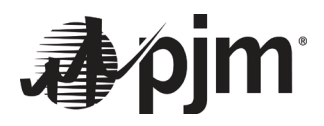

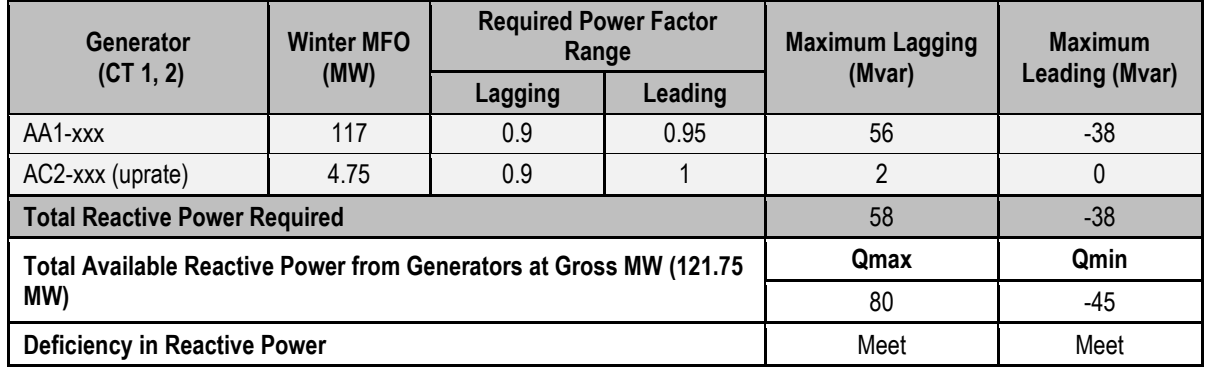

#### Table 4. Sample Power Factor Assessment Table for Synchronous Generators (CT1, CT2, ST)

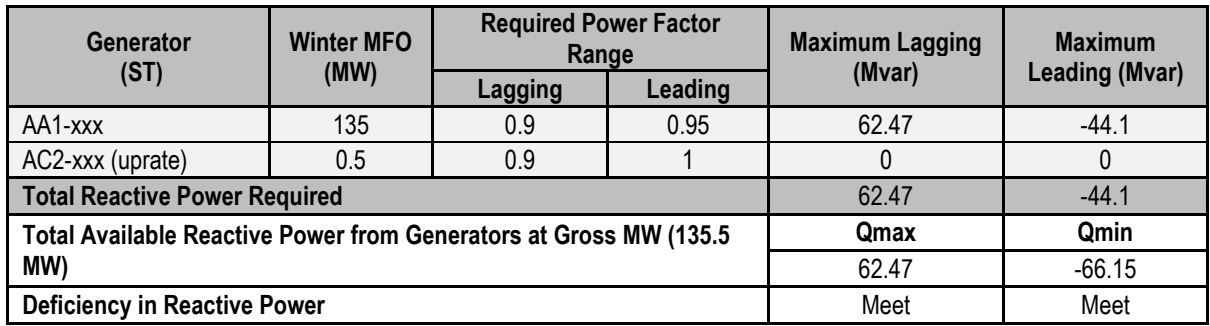

For reactive deficiencies, the Interconnection Customer is required to indicate how they intend to meet the power factor requirement and include this with their model submission.

### *7.3 Flat Start Test*

The power flow and dynamic models for any type of generator must be usable by the Siemens PTI PSSE software platform to perform the simulation. The usability requirement includes three aspects:

- **1|** All the models and associated parameters should be read by the simulation software correctly.
	- a. The number of each power flow element including buses, lines, transformers, generators, shunts must match the number in the .sav file.
	- b. Parameters read into the software must match the values in the .sav file.
	- c. The number of dynamic models read into the software must match the number of dynamic models in the .dyr file.
	- d. Parameters read into the software must match the values in the .dyr file.
- **2|** There are no initialization errors for the dynamic models and the warning messages are reviewed with resolution or explanation.
- **3|** The models must flat start (i.e.: produce flat lines) for a 20-second no-disturbance simulation. The PJM definition of flat start is variations of generator outputs Pgen and Qgen over 20 seconds no greater than 0.1 MW or 0.1 MVAR movement. The results of the flat start test shall show the unit(s) initializes without any DSTATE errors or suspect initial conditions in the log file and the real power, reactive power, voltage and frequency remain consistent thought out the simulation in the out file and the plots.

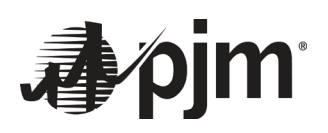

# *7.4 Voltage Ride Through (VRT) Test (for IBRs)*

For inverter based resources a three-phase fault is applied at the POI for 9 cycles. The fault is cleared without the loss of any elements. The results of the VRT test shall show the unit(s) does not trip, the real and reactive power recovers to the prefault value. The response shall also be reviewed to see if the unit(s) entered Momentary Cessation if both the real and reactive current went to 0. See Appendix 10.3.3 for details.

# *7.5 Momentary Cessation (for IBRs)*

Momentary Cessation is when no current is injected into the grid by the inverter during low or high voltage conditions outside of the continuous operating range.

Reference: NERC Reliability Guideline "*BPS-Connected Inverter-Based Resources Performance",* September 2018 [https://www.nerc.com/comm/RSTC\\_Reliability\\_Guidelines/Inverter-Based\\_Resource\\_Performance\\_Guideline.pdf](https://www.nerc.com/comm/RSTC_Reliability_Guidelines/Inverter-Based_Resource_Performance_Guideline.pdf)

The NERC recommendation is to eliminate Momentary Cessation (MC) to the extent possible. If Momentary Cessation cannot be eliminated due to equipment limitations, notify PJM when submitting the dynamic model for the project.

# *7.6 Primary Frequency Response*

Verify the relevant dynamic model parameters are set to provide primary frequency response.

FERC Order No. 842<sup>[6](#page-20-0)</sup> and Section 4.[7](#page-20-1).2 of Attachment O of the PJM Open Access Transmission Tariff<sup>7</sup> includes the requirement that a "Generator Interconnection Customer shall ensure the primary frequency response capability of its Customer Facility by installing, maintaining, and operating a functioning governor or equivalent controls."

The ISA/GIA states the "Generator Interconnection Customer is required to install a governor or equivalent controls with the capability of operating: (1) with a maximum 5 percent droop and  $+/-$  0.036 Hz deadband" and "the droop characteristic shall be: (1) based on the nameplate capacity of the Customer Facility, and shall be linear in the range of frequencies between 59 to 61 Hz that are outside of the deadband parameters". See Appendix 10.3.4 for details.

l

<span id="page-20-0"></span><sup>6</sup> [FERC Order No. 842](https://www.ferc.gov/media/order-no-842)

<span id="page-20-1"></span><sup>7</sup> [PJM OATT Attachment O, Section 4.7.2](https://agreements.pjm.com/oatt/4989) 

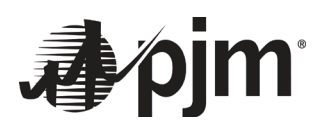

# <span id="page-21-0"></span>**8 Deliverables**

A **Dynamic Model Report** with the **Dynamic Model Checklist** in Appendix 10.4 must be submitted along with quality assurance sign offs from responsible parties. Report shall include a summary of model development per guidelines in this document. Deliverables shall include:

- **1| Completed Queue Point Data Application form** along with all requested files to be submitted via the Queue Point portal.
- **2|** If a **Library model** is submitted, provide the .idv and .dyr files for the project developed using the guidelines in this document. See Appendix 10.1 for sample format.
- **3|** If a **UDM** is submitted, provide a properly compiled PSSE version .sav case along with .idv, .dyr and .DLL files appropriately parameterized for the project using the guidelines in this document. Also include:
	- a. A **report on how the settings of the model were parameterized** along with the manufacturer's documentation, including user guide of the UDM
	- b. **Block diagram** for the model and sub modules, along with values, names and detailed explanation of all model parameters
- **4|** Provide the **.raw, .sav case, .cnv, .snp and .sld file** for the project (case setup folder/files)
- **5|** Verify that all testing requirements are met. Must provide:
	- c. MFO assessment table for the project
	- d. **Power Factor Assessment table** for the project along with PQ curve used, along with case setup for power factor assessment (lagging & leading scenarios)
	- e. Confirmation that the unit meets FERC Order No. 827 with regards to **automatic voltage regulation**, with appropriate model settings included in the Dynamic Model report
	- f. **Results for the flatstart test** including log, out and test plots showing Power, VARs, Eterm, Freq and Volt for each inverter(s)/generator(s)
	- g. **Results for the VRT test** including log, out and test plots showing Power, VARs, Eterm, Freq and Volt for each inverter(s). Provide confirmation that **Momentary Cessation is eliminated** (if not, provide reason)
	- h. Confirmation that Primary Frequency Response is enabled

Place all files required per the Deliverables above, including the Dynamic Model Report and Dynamic Model Checklist in a folder, zip and attach/upload in Queue Point under the Generator Information Section > Stability Models.

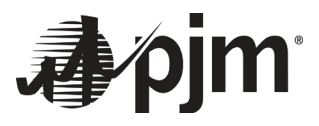

# <span id="page-22-0"></span>**9 References**

- **1|** Solar Photovoltaic Power Plant Modeling and Validation Guideline, MVWG, December 9, 2019 [https://www.wecc.org/\\_layouts/15/WopiFrame.aspx?sourcedoc=/Reliability/Solar%20PV%20Plant%20Mode](https://www.wecc.org/_layouts/15/WopiFrame.aspx?sourcedoc=/Reliability/Solar%20PV%20Plant%20Modeling%20and%20Validation%20Guidline.pdf&action=default&DefaultItemOpen=1) [ling%20and%20Validation%20Guidline.pdf&action=default&DefaultItemOpen=1](https://www.wecc.org/_layouts/15/WopiFrame.aspx?sourcedoc=/Reliability/Solar%20PV%20Plant%20Modeling%20and%20Validation%20Guidline.pdf&action=default&DefaultItemOpen=1)
- **2|** Reliability Guideline: Improvements to Interconnection Requirements for BPS-Connected Inverter-Based Resources, NERC IRPTF, September 2019 [https://www.nerc.com/comm/RSTC\\_Reliability\\_Guidelines/Reliability\\_Guideline\\_IBR\\_Interconnection\\_Requi](https://www.nerc.com/comm/RSTC_Reliability_Guidelines/Reliability_Guideline_IBR_Interconnection_Requirements_Improvements.pdf) [rements\\_Improvements.pdf](https://www.nerc.com/comm/RSTC_Reliability_Guidelines/Reliability_Guideline_IBR_Interconnection_Requirements_Improvements.pdf)
- **3|** PJM Manual 14B <https://pjm.com/-/media/documents/manuals/m14b.ashx>
- **4|** PRC-024-3 <https://www.nerc.com/pa/Stand/Reliability%20Standards/PRC-024-3.pdf>
- **5|** WECC Wind Power Plant Power Flow Modeling Guide <https://www.wecc.org/Reliability/WECCWindPlantPowerFlowModelingGuide.pdf>

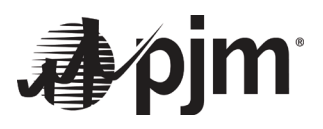

# <span id="page-23-0"></span>**10 Appendix**

### *10.1 Sample Format for .idv and .dyr files*

The .idv and .dyr file provided for your project must include the following header at the top of the file, with the relevant information filled out.

/\*\*\*\*\*\*\*\*\*\*\*\*\*\*\*\*\*\*\*\*\*\*\*\*\*\*\*\*\*\*\*\*\*\*\*\*\*\*\*\*\*\*\*\*\*\*\*\*\*\*\*\*\*

/\*\*\* Project Number:

/\*\*\* Project Name:

/\*\*\* POI location:

/\*\*\* TO Zone:

/\*\*\* MFO:

/\*\*\* Fuel Type:

/\*\*\* Inverter Details (Number x MW/inverter) **OR** Generators (CT, ST configuration):

/\*\*\* PSSE Version:

/\*\*\* Date:

/\*\*\* Description of Changes: (not required if this is the first file submission for the project)

/\*\*\*\*\*\*\*\*\*\*\*\*\*\*\*\*\*\*\*\*\*\*\*\*\*\*\*\*\*\*\*\*\*\*\*\*\*\*\*\*\*\*\*\*\*\*\*\*\*\*\*\*\*

Start .idv/.dyr modeling information here

### *10.2 Unacceptable Models List*

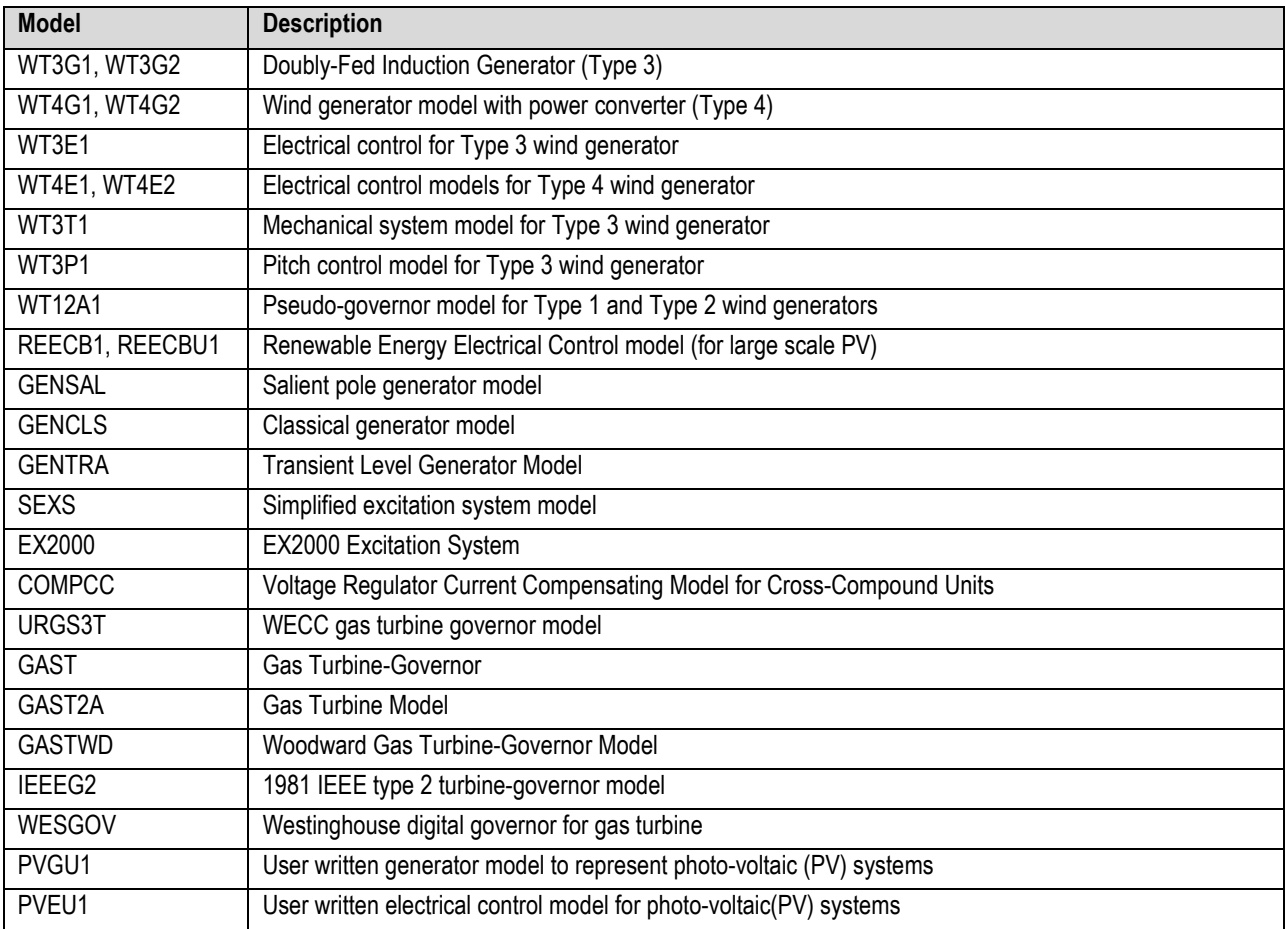

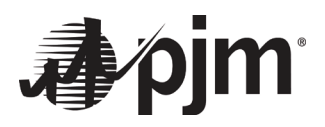

## *10.3 Dynamic Model Descriptions for IBRs*

The WECC approved dynamic models required to represent inverter-based resources (IBRs) are shown in this section. Examples of typical values are given for different modules for Renewable Energy Resources (RES). Table 1 shows voltage and frequency protection modules applicable to all IBRs. Table 2 illustrates the different approved modules and their applicability.

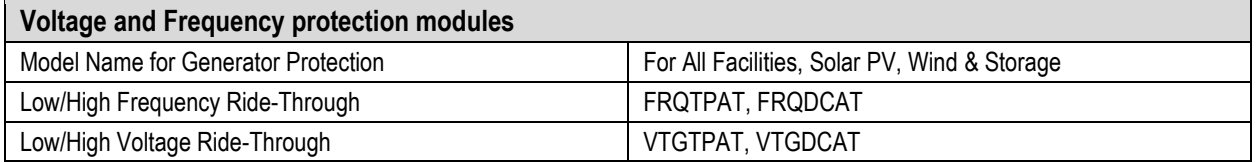

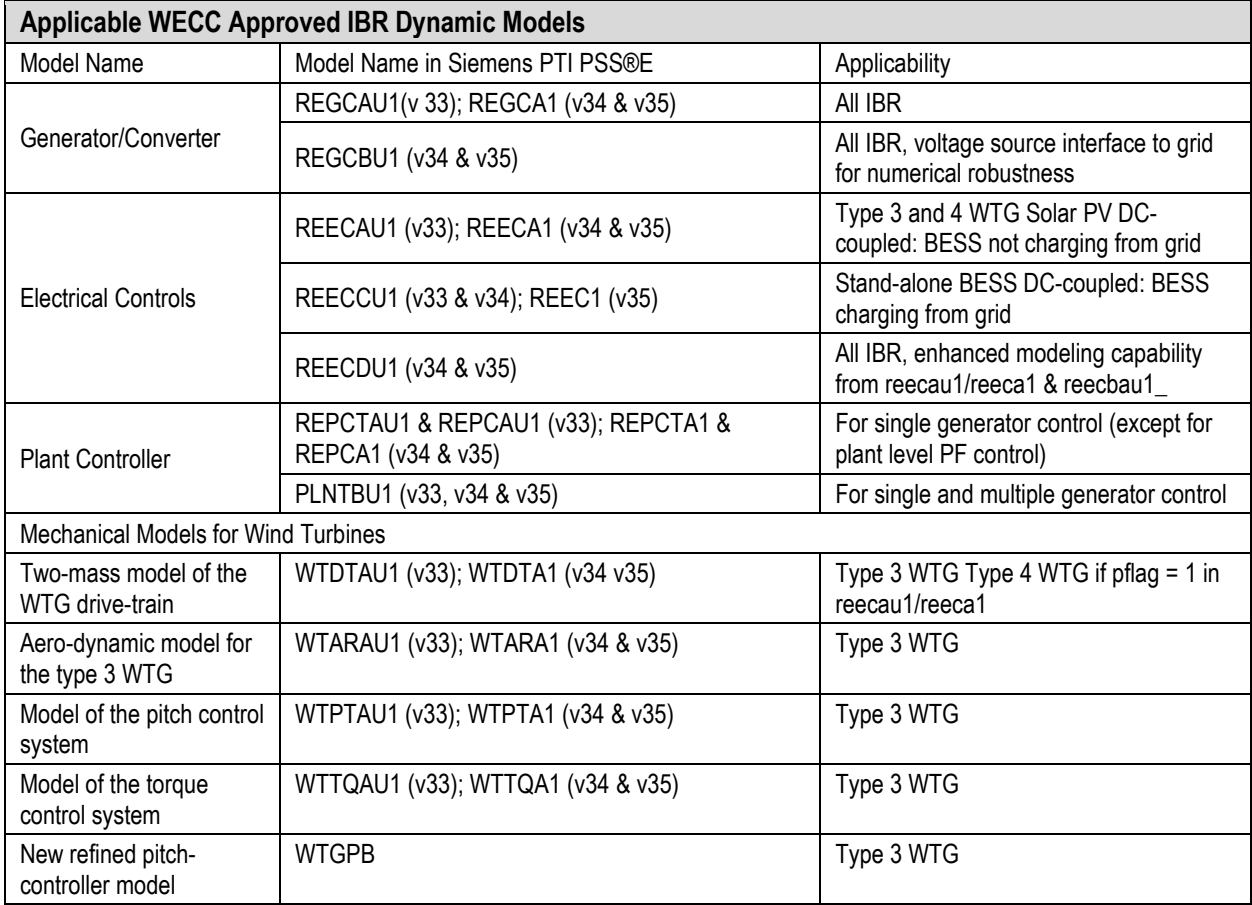

The modules fall into four (4) categories:

- **1| Renewable Energy Generator/Converter (REGC\_\*) models:** These modules are used to model the electrical generator and/or power converter interface between the generation unit and the grid. There are three (3) such modules:
	- a. REGCAU1 (v33)/REGCA1 (v34 & v35) this is the original model. It is a current-source model. It is adequate for modeling the generator dynamic behavior of the generator/converter interface. It is

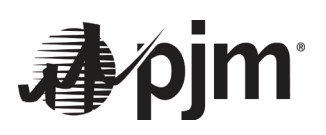

not suitable for weak-grid connection points, where the short-circuit ratio (SCR) of the point of interconnection may be 3 or less.

- b. REGCBU1 (v34 & v35) this is a newly developed and approved voltage-source generator/converter interface model. It is better suited to weak-grid conditions, and if parameterized appropriately has been shown to be accurate numerically down to SCRs close to 1.
- c. REGCCU1 this is a new model yet to be fully implemented and approved by all the software vendors. It incorporates a generic representation of the phase-locked loop (PLL) and inner-current control loops, as well as being a voltage-source model.

Presently REGCAU1/REGCA1 and REGCBU1 are approved models and can be used for modeling the generator/converter interface of a RES. The choice of the model should be based on whether the IBR is connected at a weak point or strong point and the best data currently available for the plant being modeled. The point-of-interconnection of a plant may become weak over time as additional inverter-based resources interconnect in the vicinity of the plant. In such cases there may be a need to transition from a REGCAU1/REGCA1 model to a REGCBU1 model.

- **2| Renewable Energy Electrical Controls (REEC\_\*) models**: These modules are used to model the electrical controls at the individual generating unit level, including individual wind turbine generators and individual PV inverters. There are three (3) such modules:
	- a. REECAU1/REECA1 this is the original model developed and can be used, if appropriately parameterized for wind and PV generators.
	- b. REECCU1/REEC1 this module was developed specifically for battery-energy storage systems (BESS) or can also be used to model hybrid PV-BESS systems, particularly when the BESS and PV are coupled on the dc-side of the inverter and share one common inverter.
	- c. REECDU1 this is the latest electrical controls model developed which contains main new features, such as extended voltage-dependent current limit tables. As such, when modeling new facilities this model may offer greater flexibility and features. It can be used to model wind, PV and BESS. All three of the above REEC\_\* models are approved and can be used for modeling the electrical controls of the appropriate RES.

The REECBU1 model is **no longer approved** although still used in a number of ISOs/RTOs. The REECBU1 model does not have the "VDL" logic.

The REECAU1, REECCU1 and REECDU1 models have the "VDL" V-I characteristic curve parameters that define the momentary cessation characteristics. At VDL voltages V1 to V4 the corresponding limits for the active and reactive current commands Ip and Iq are defined. This enables the models to reduce or completely stop producing active and/or reactive power when low voltages are observed and then ramp back up once voltages increase. There are other parameters in the models that can impact this behavior. The REGCAU1 model includes an ICON for LVPL switch that enables the LVPL characteristic that can also define reduction in active power at low voltages, however, this characteristic is a single, linear-slope while the VDL logic is piece-wise linear.

**3| Renewable Energy Plant Controller (REPC\_\*) models**: These modules are used to model the plant level controls that monitor the point of common coupling (PCC), or point of interconnection (POI), of a plant and issues real and reactive power commands to all the individual generating units in the plant to control the real and reactive power at the PCC (or POI). There are three (3) such models:

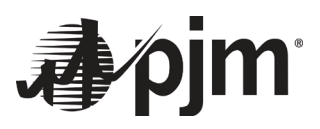

- a. REPCTAU1 & REPCAU1/REPCTA1 & REPCA1 this is the original simple plant level controller. It allows for volt/var control and active power control. It does not include power factor control.
- b. PLNTBU1 this is a complex-plant controller to be used primarily for hybrid-plants which include multiple technologies, for example a combination of two different wind turbine technologies, or wind and PV, and other combinations. It does also allow for power factor control at the PCC (POI).
- c. REPC\_C this model is not yet finalized and approved. It presents significant additional features and flexibility including, power factor control at the PCC (POI), ability to have coordinated and automatically switched shunt devices at the PCC (POI), and extra features for active power control.

Presently REPCTAU1 & REPCAU1/REPCTA1 & REPCA1 and PLNTBU1 are approved and can be used for modeling the appropriate plant controller.

- **4| Mechanical Element Models for Wind Turbine Generators**: specifically for wind turbine generators (WTGs) there are a series of mechanical side models. Presently, for type 4 WTGs the only mechanical model used is an emulation of the drive-train dynamics. All the other models are used only for type 3 WTGs. The models are:
	- a. WTDTAU1/WTDTA1 this is a two-mass model of the WTG drive-train.
	- b. WTARAU1/WTARA1 this is a very simple aero-dynamic model for the type 3 WTG.
	- c. WTPTAU1/WTPTA1 this is a simple model of the pitch control system.
	- d. WTTQAU1/WTTQA1 this is a simple model of the torque control system.
	- e. WTGP B this is a new refined pitch-controller model, which provides added flexibility in the limits of the pitch controller.

WTDTAU1/WTDTA1, WTARAU1/WTARA1, WTPTAU1/WTPTA1 and WTTQAU1/WTTQA1 are all currently approved models and should be used when modeling a type 3 WTG. When modeling a type 4 WTG, due to the full-converter interface, for stability simulations it has been shown that none of these models are necessary.

### <span id="page-26-0"></span>**10.3.1 IBR data submission and typical values**

The dynamic model shall be submitted in a table and a Siemens PTI PSS®E version 34 dyr format. Examples dyr files and tables showing typical values for PV Solar, Wind, and Battery Storage modules are shown below.

### *10.3.1.1 PV Solar*

The generator/converter REGCA1, electrical controls REECA1, and plant controls REPCA1 models with typical values for PV Solar are shown in the following three tables.

Lvplsw - Enable (=1) or disable (=0) Low Voltage Power Logic, LVPL

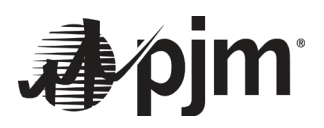

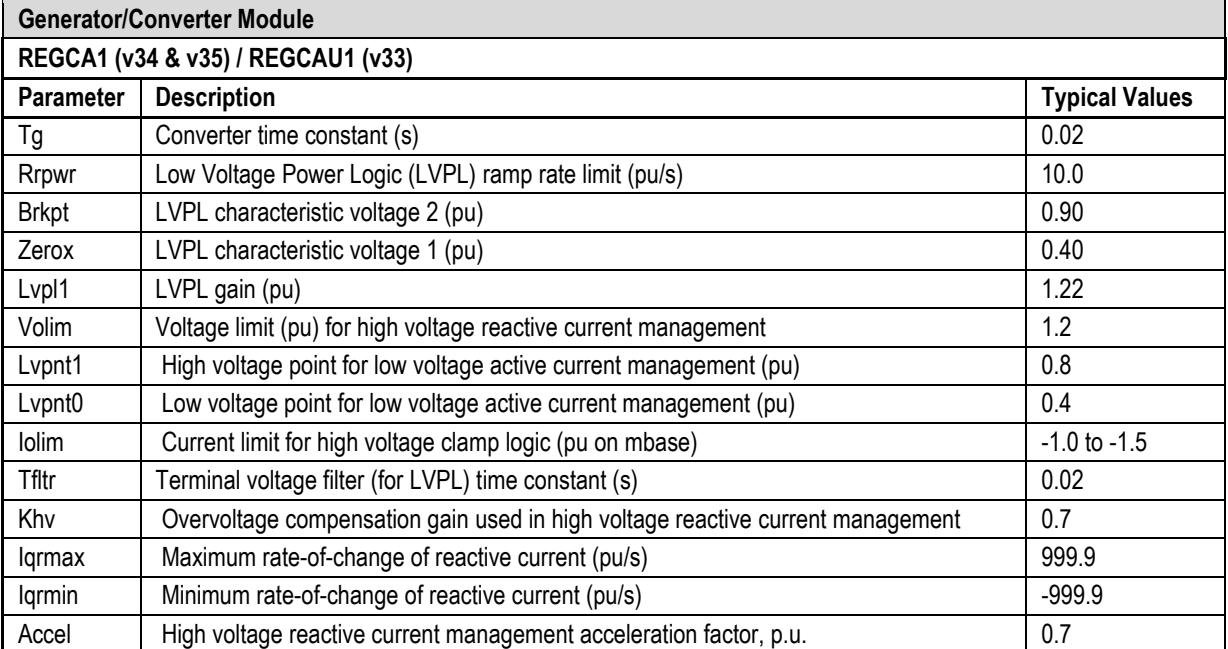

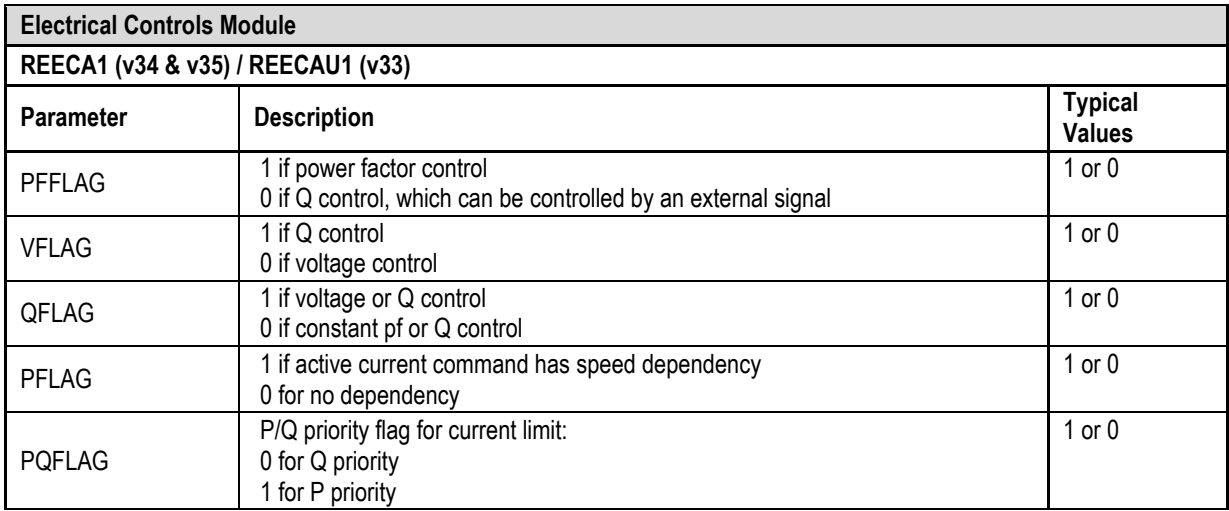

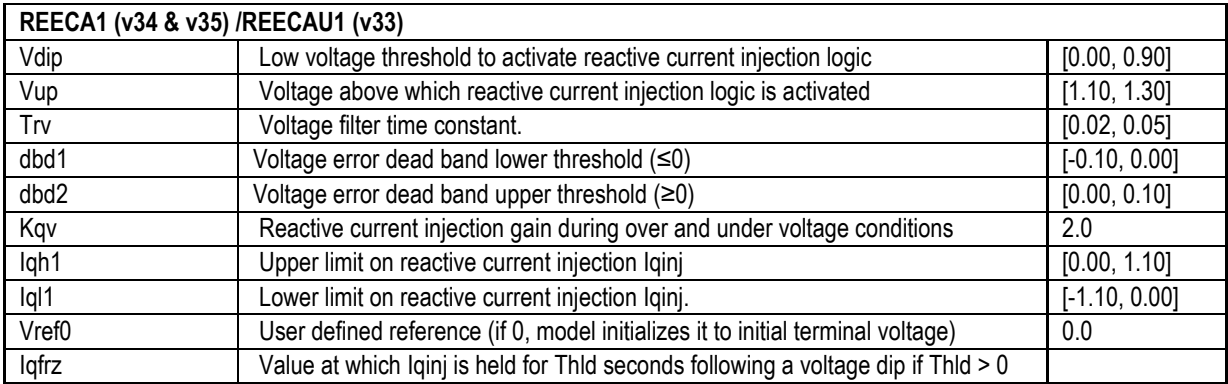

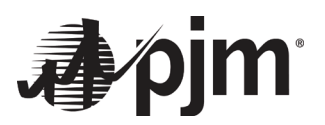

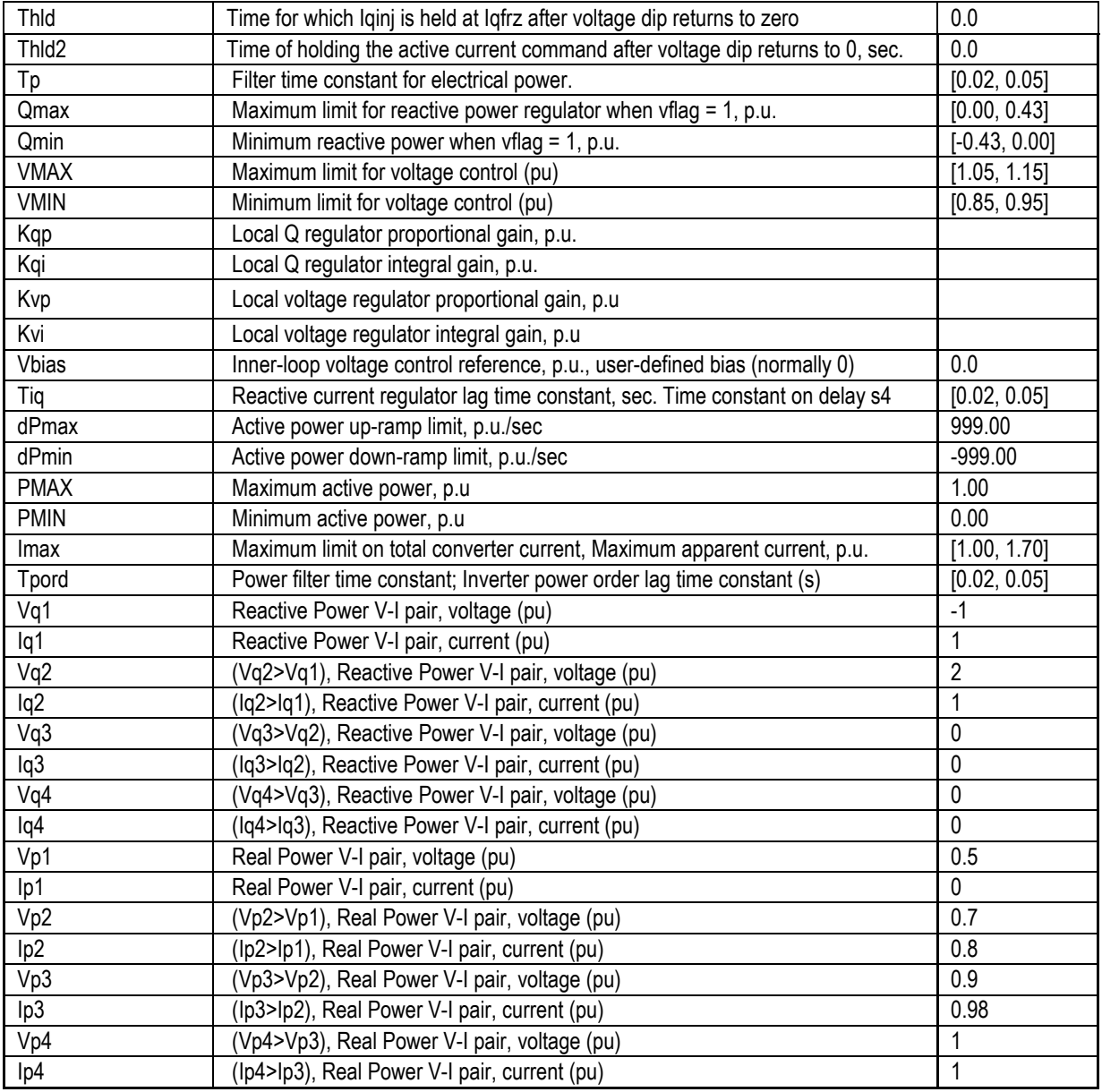

Voltage-dependent active currents Ip1 to Ip4 and voltage-dependent reactive currents Iq1 to Iq4 are from the voltagedependent current limits (VDL) tables (VDL1 and VDL2) and are used to model cessation of both active and reactive current respectively. The parameter Vdip in REECA1 must be equal or higher than the low voltage momentary cessation threshold vblkl and Vup must be equal or lower than the high voltage threshold vblkh to ensure inverter controls are frozen during the cessation period.

**Low Voltage Power Logic Switch:** It is best to set lvplsw in REGCA1 to 0 to prevent the generator/converter model from contradicting the VDL1 and VDL2 settings in the REECA1 model.

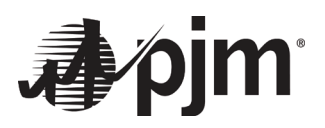

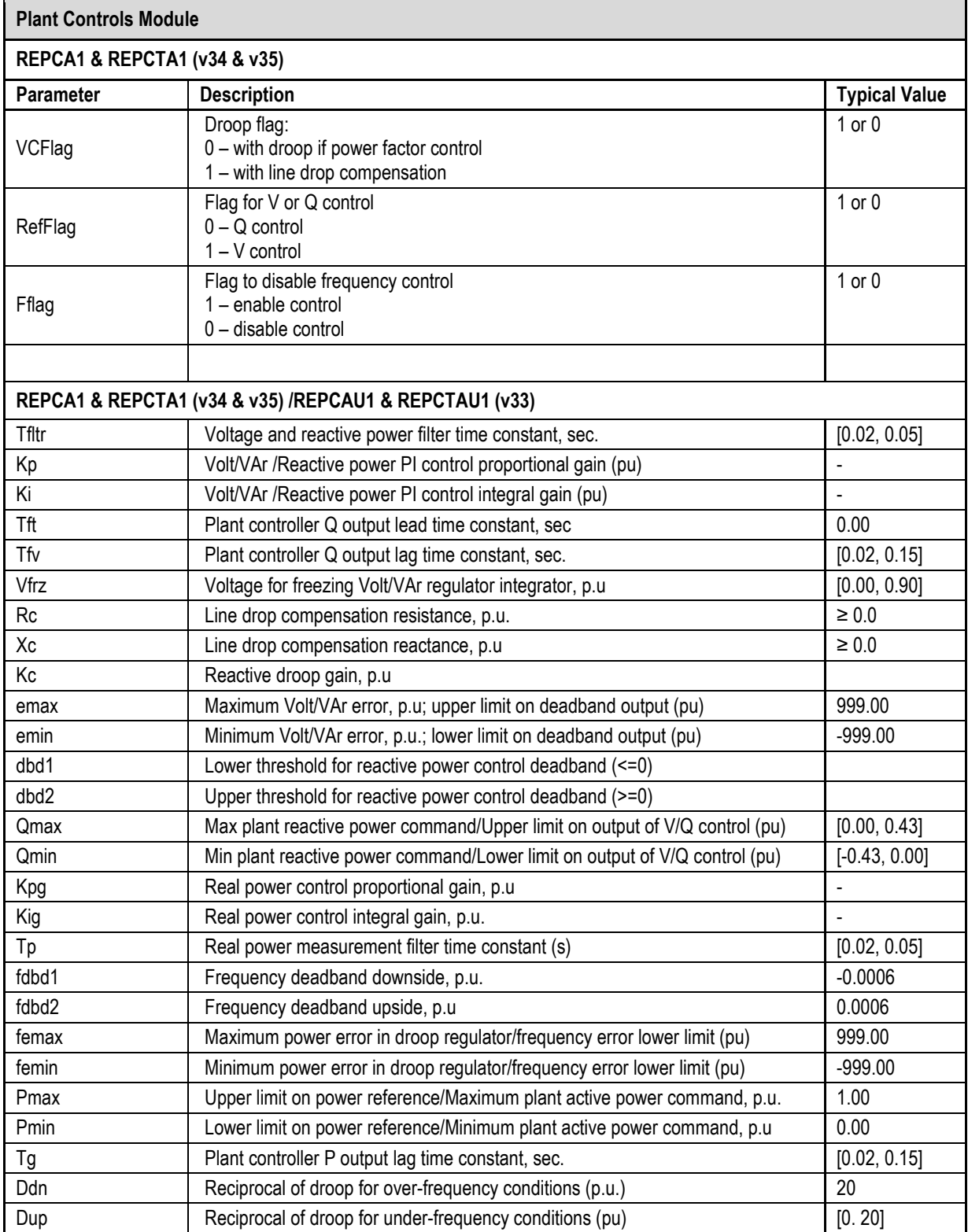

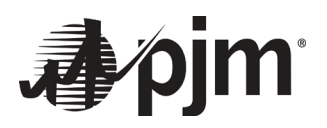

For PV Solar, an example of a function call in the .dyr file is shown below.

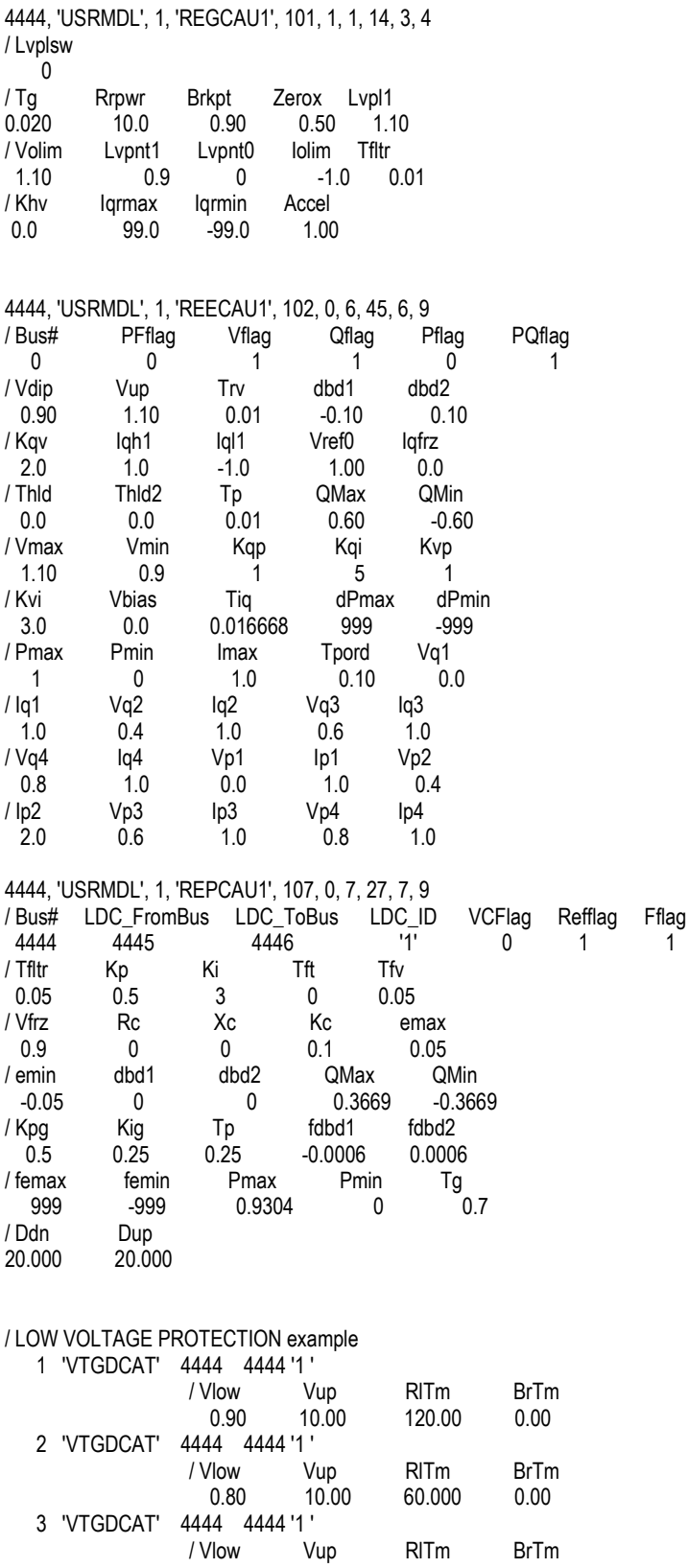

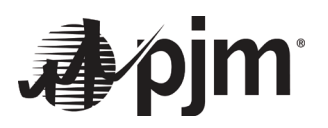

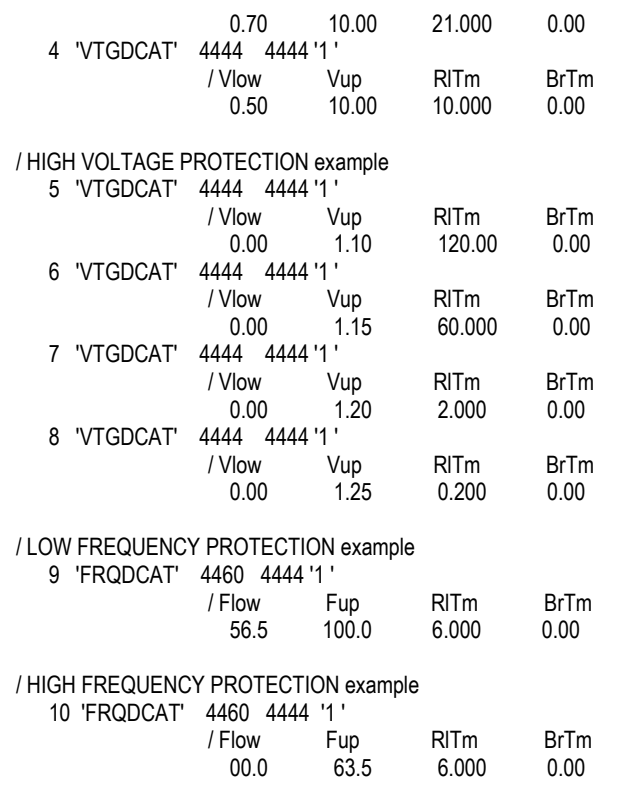

### *10.3.1.2 Wind Power Plants*

For wind power plants based on Type 3 and 4 WTGs, the required modules are listed below. The second-generation models for PSSE v34 in table 3 have significantly improved with respect to the previous WECC generic model, in terms of structure and functionality.

- REGCAU1 (v33) module, used to represent the generator/converter processes the real and reactive current commands, and outputs real and reactive current injection into the grid model.
- REECAU1 (v33) module, used to represent the WTG electrical controls acts on the active and reactive power reference from the REPCAU1 module, with feedback of terminal voltage and generator power output, and provides real and reactive current commands to the REGCAU1 module.
- REPCAU1 (v33) modules, used to represent the plant controller processes voltage and reactive power output to emulate volt/var control at the plant level. It also processes frequency and active power output to emulate active power control. This module provides active reactive power command to the REECAU1 module.
- WTDTAU1 (v33) module, used to represent the turbine.
- WTARAU1 (v33) module, used to represent the aerodynamic conversion (Type 3 only).
- WTPTAU1 module, used to represent the pitch controller (Type 3 only).
- WTTQAU1 module, used to represent the torque controller (Type 3 only).

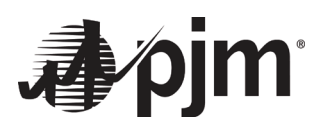

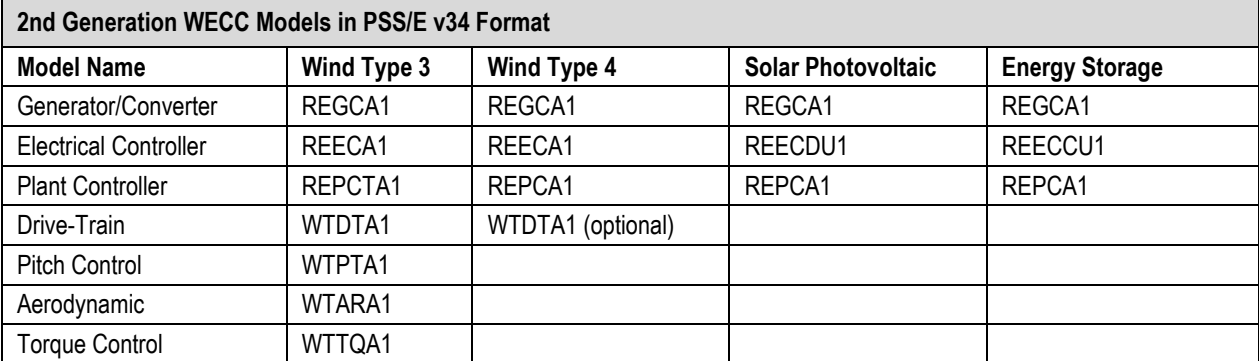

Lvplsw - Enable (1) or disable (0) low voltage power logic

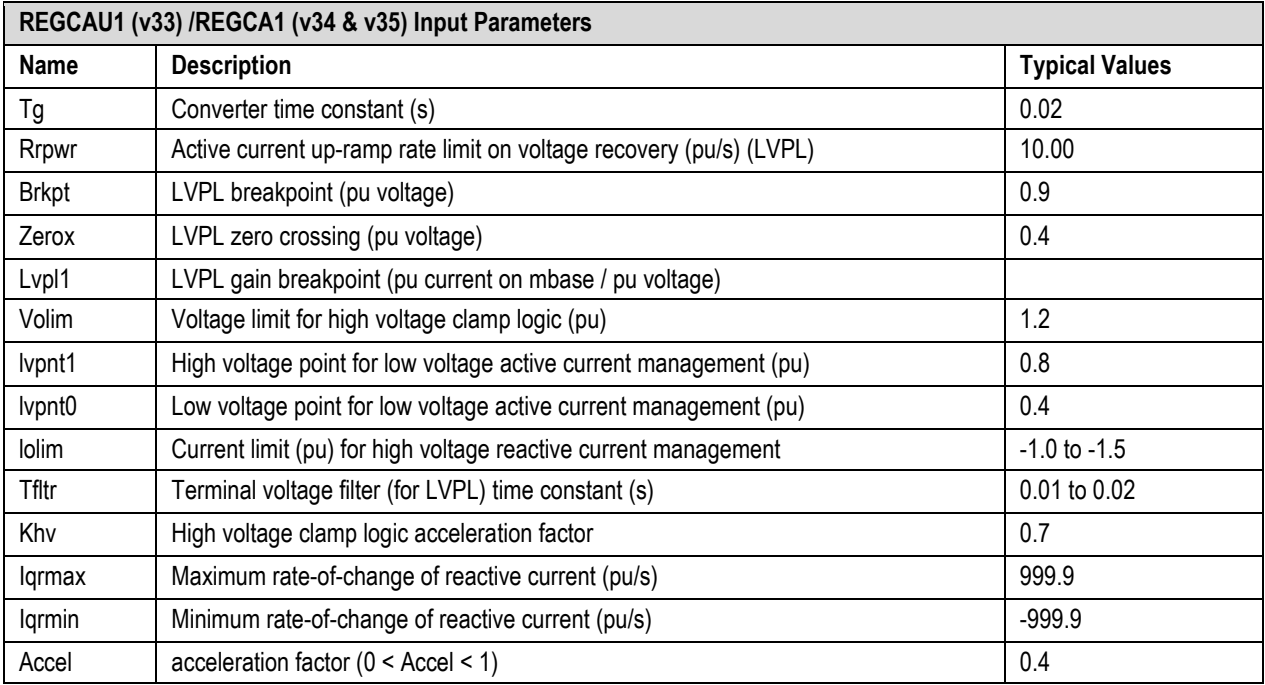

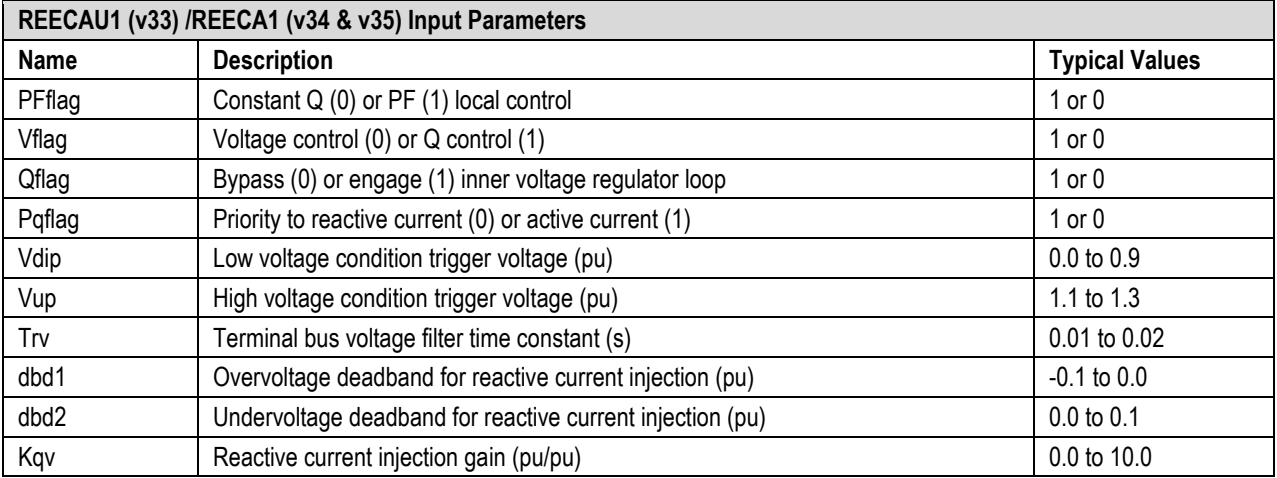

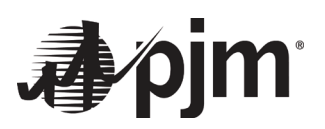

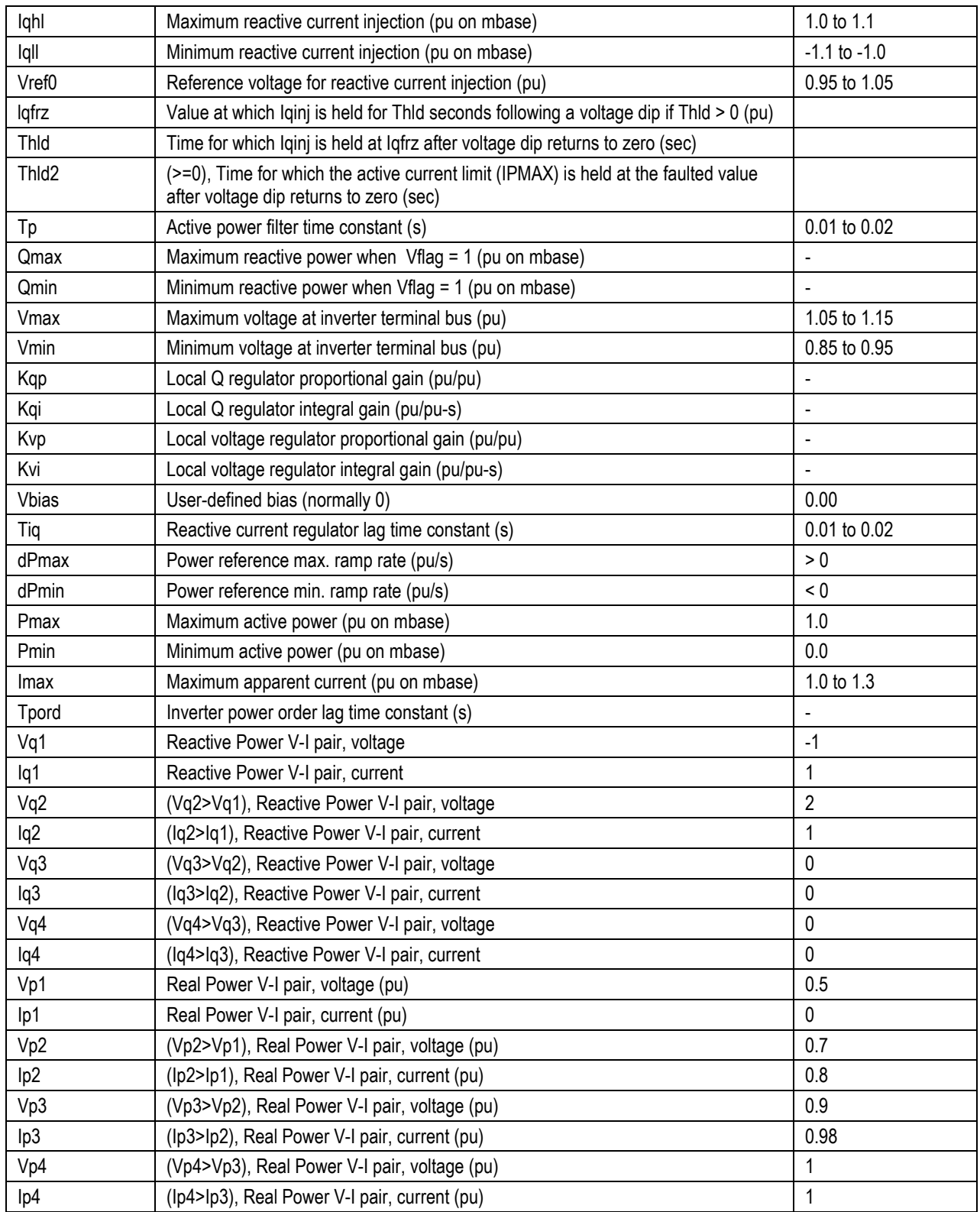

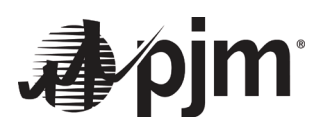

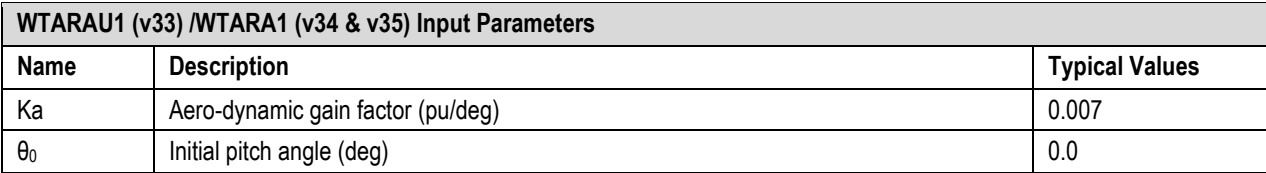

### **WTPTAU1 (v33) /(WTPTA1 v34 & v35) Input Parameters**

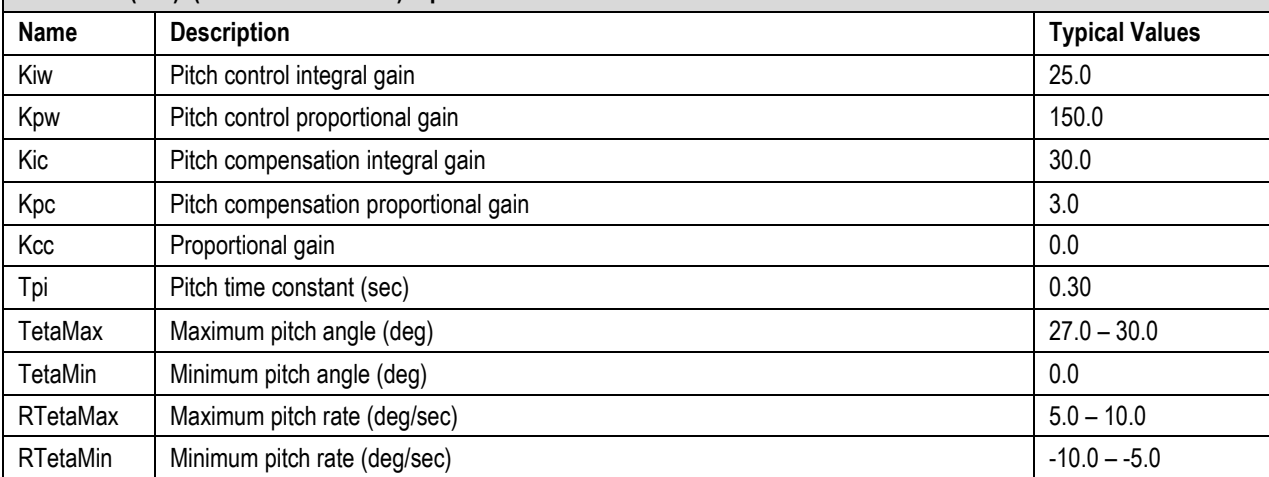

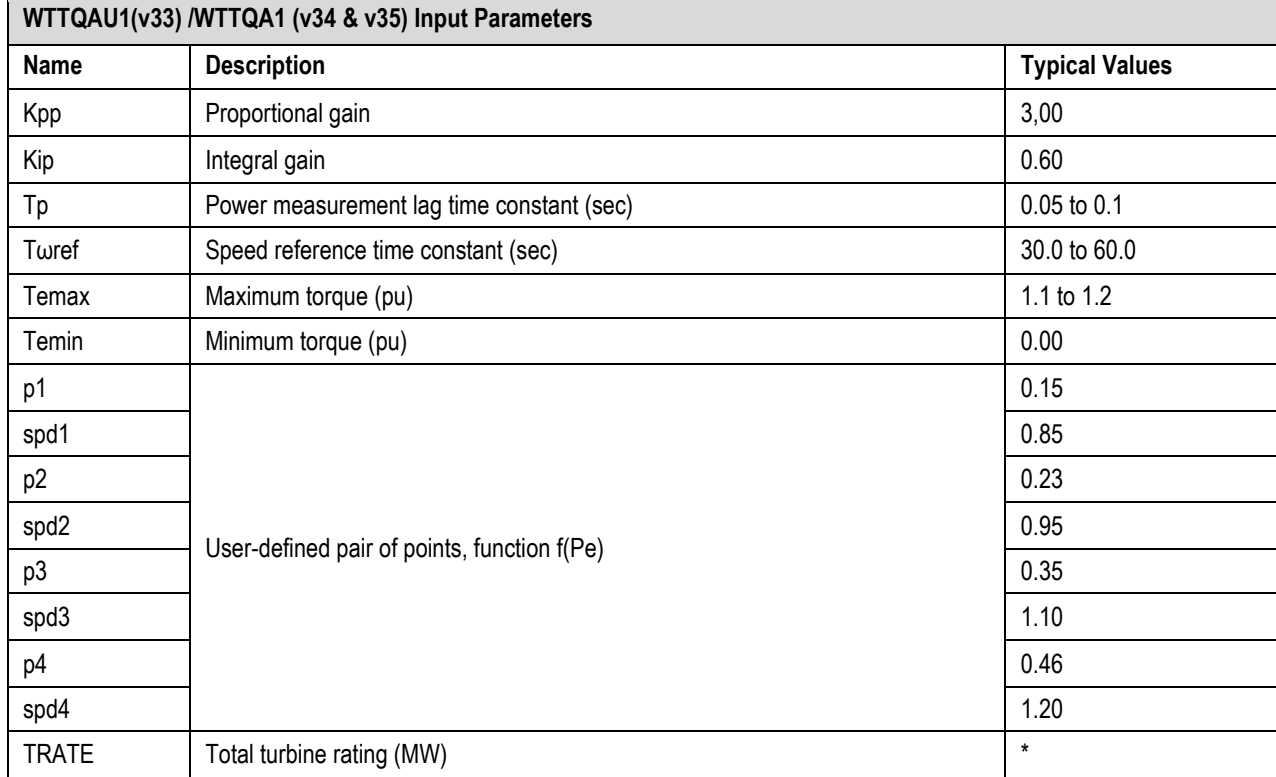

\* TRATE (CON J+14) needs to be set to limit modeled in the power flow case or set to 0 to use the Mbase.

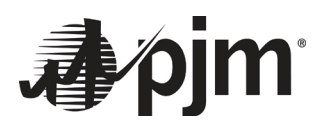

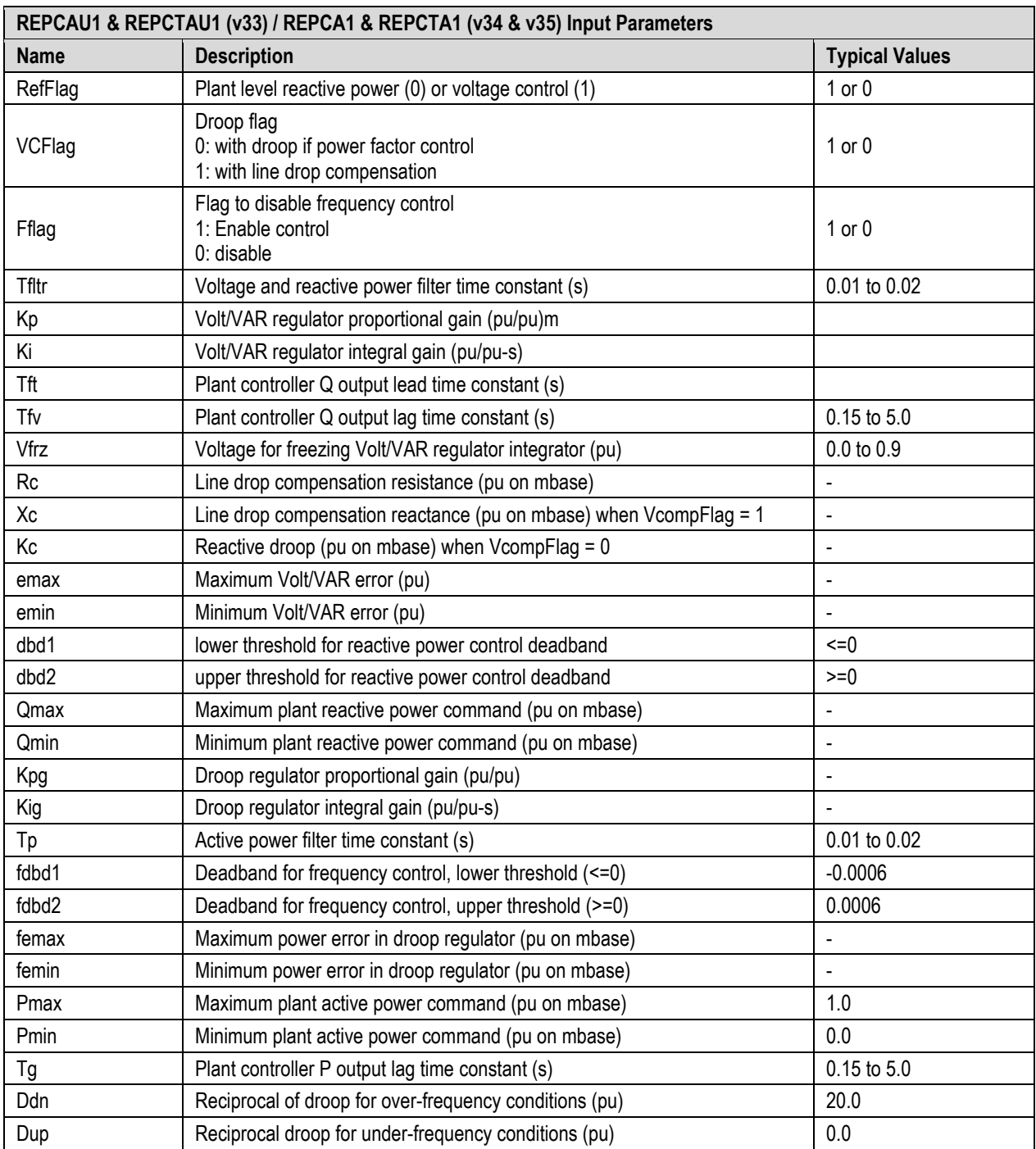

For a wind power plant with Type 3 WTGs, the function call in the .dyr file would be as shown in the example below.

2222, 'USRMDL', 1, 'REGCAU1', 101, 1, 1, 14, 3, 4 / Lvplsw  $\frac{1}{10}$ <br>0.02 / Tg Rrpwr Brkpt Zerox Lvpl1 0.02 3.0 0.9 0.5 1.23 / Volim Lvpnt1 Lvpnt0 Iolim Tfltr

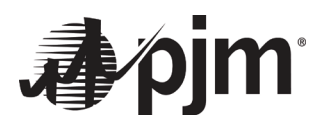

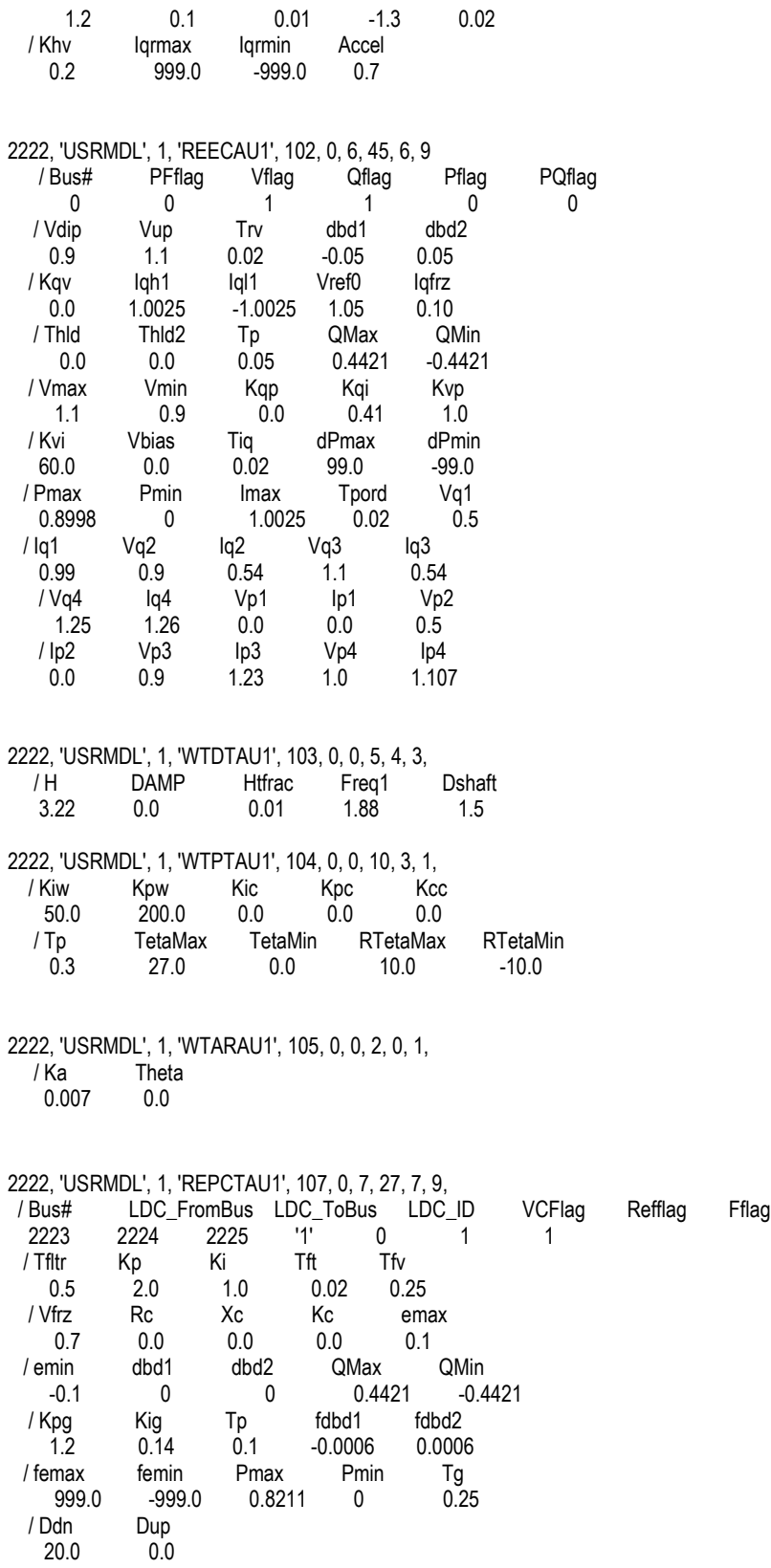

2222, 'USRMDL', 1, 'WTTQAU1', 505, 0, 1, 15, 3, 3,

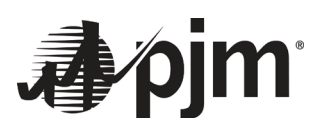

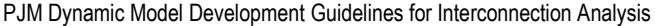

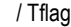

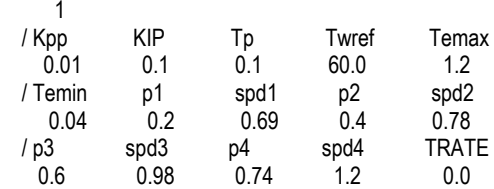

#### / OVER VOLTAGE PROTECTION example

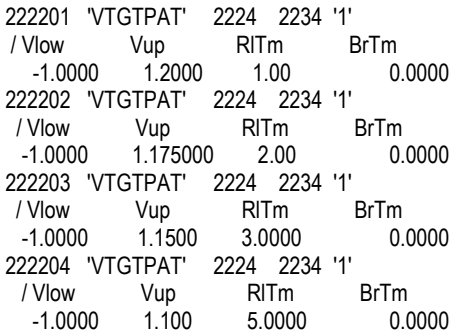

#### / UNDER VOLTAGE PROTECTION example

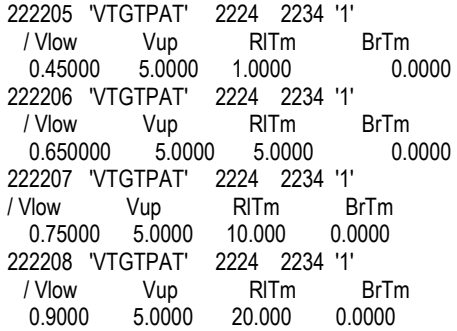

#### / OVER FREQUENCY PROTECTION example

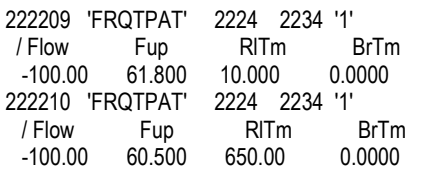

#### / UNDER FREQUENCY PROTECTION example

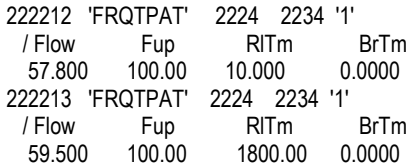

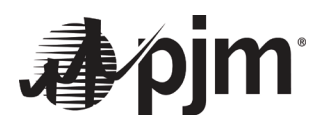

# *10.3.1.3 Battery energy storage systems*

Typical values for Battery Storage modules are shown below.

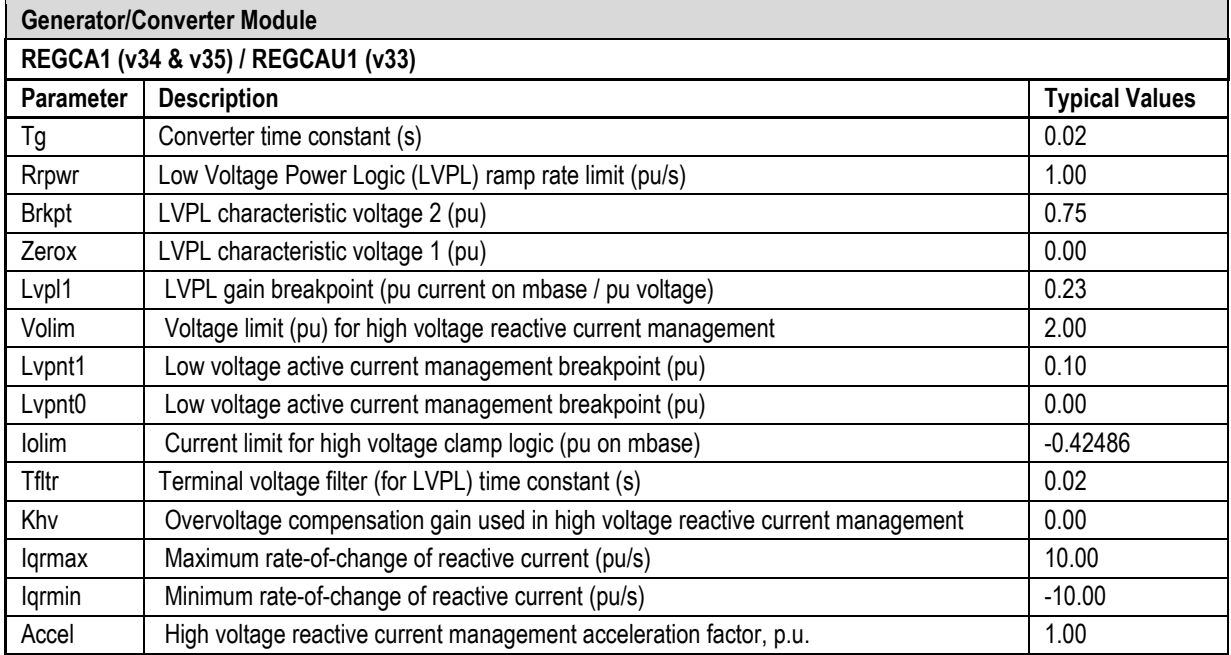

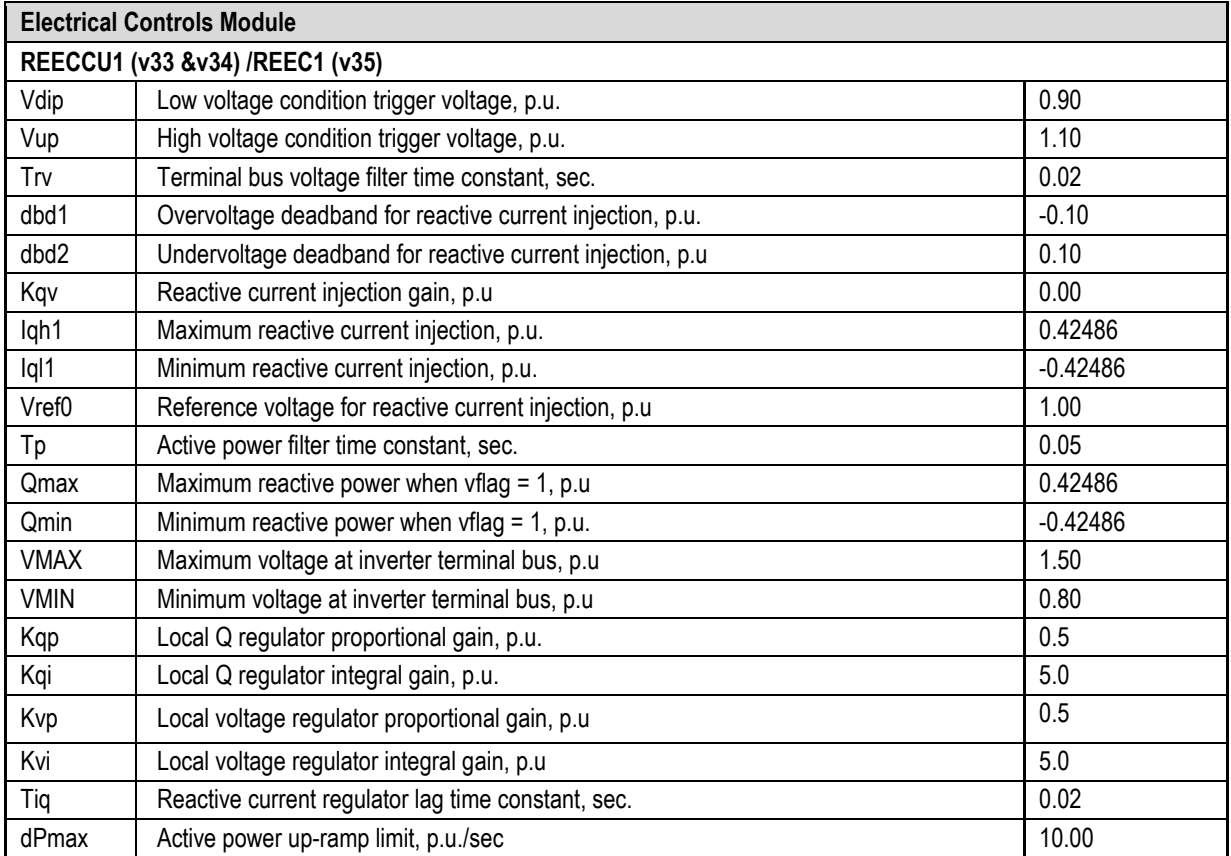

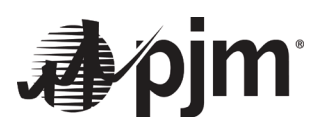

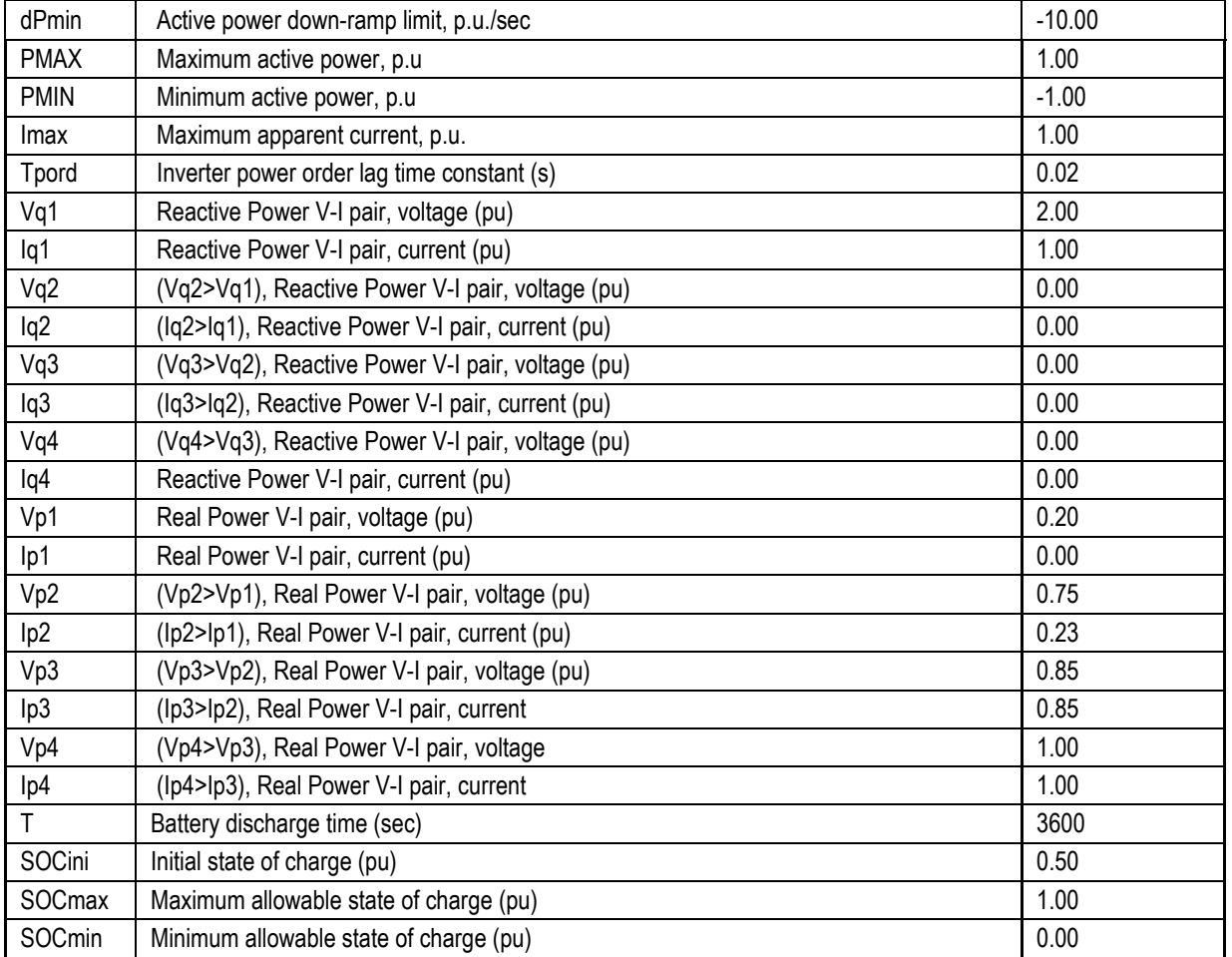

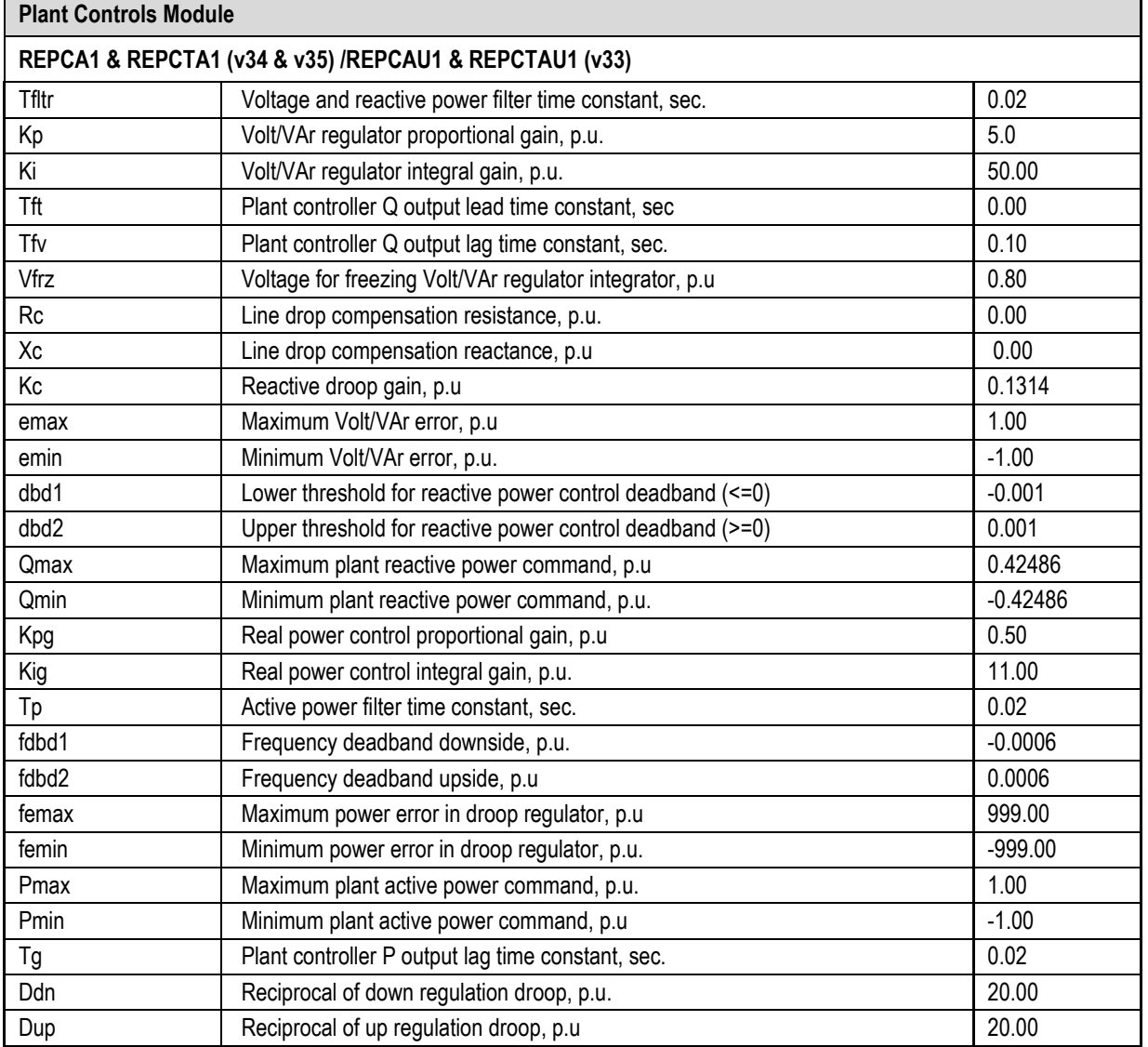

For a Battery Energy Storage System, the function call in the .dyr file would be as shown in the example below. This .dyr file example correlates with the examples of the Converter, Electrical Controls and Plant Controller modules above.

```
3333 'USRMDL' 1 'REGCAU1' 101 1 1 14 3 4 1 
 0.0200 1.0000 0.75000 0.00000 0.23000 
 2.0000 0.1000 0.00000 -0.42486 0.02000
 0.0000 10.000 -10.0000 1.0000 
3333 'USRMDL' 1 'REECCU1' 102 0 5 45 7 6
    0 0 1 1 0
    0.9 1.1 0.02 -0.1 0.1
    0 0.42486 -0.42486 1 0.05
    0.42486 -0.42486 1.5 0.8 0.5
    5.0 0.5 5.0 0.02 10 
    -10 1 -1 1 0.02
    2.0 1.0 0.0 0.0 0.0 
    0.0 0.0 0.0 0.2 0 0.75
```
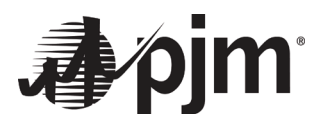

 0.23 0.85 0.85 1 1 3600 0.5 1.0 0.0

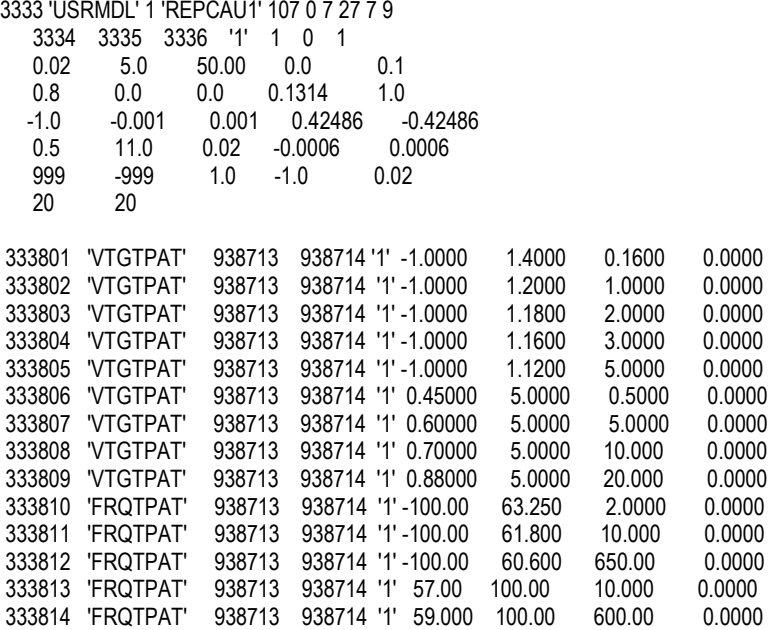

### <span id="page-41-0"></span>**10.3.2 Automatic Voltage Regulation Requirement**

IBRs that are subject to FERC Order 827 are required to operate in automatic voltage control mode to support voltage regulation and voltage stability. There are several valid control modes available to control voltage, using different combinations of pfflag, vflag and qflag in the REEC\_\* models and refflag in the REPC\_\* models. Table 4 lists all the compliant plant-level voltage control mode combinations.

Dynamic model parameter descriptions are as follows:

- Pfflag: Local power factor flag; voltage or reactive power control (0); power factor control (1)
- Vflag: Local voltage control flag; voltage control (0); reactive power control (1)
- Qflag: Local reactive power control flag; constant power factor or reactive power control (0); voltage control (1)
- Refflag: Plant-level reactive power control (0); plant-level voltage control (1); plant-level power factor control (2)

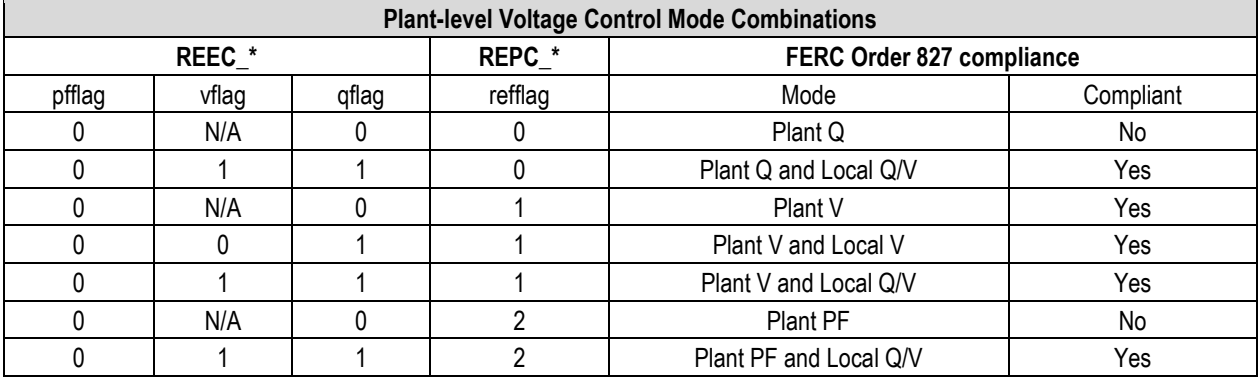

Plant level volt/var control could be set to voltage control, reactive power control or power factor control. Automatic voltage regulation can be implemented directly at the plant level (Plant V control), or at the inverter level (Plant Q or PF and Local Q/V), or both (Plant V and Local Q/V). Some key parameters to coordinate plant level control with inverter control and provide automatic voltage regulation include [repc\_\*].vfrz, [reec\_\*].vdip, [reec\_\*].vdup, [reec\_\*].kqv, [reec\_\*].kvp, [reec\_\*].kvi.

Existing IBRs not subject to FERC Order 827 shall have the model reflect the field settings and the IBR operation.

## <span id="page-42-0"></span>**10.3.3 Ride-Through Requirement**

Momentary cessation (namely, ceasing to inject current during a fault without mechanical isolation) is prohibited unless transient high voltage conditions rise to 1.20 per unit or more. For transient low voltage conditions, the Asynchronous Generating Facility's units are required to inject reactive current. The level of this reactive current injection shall be directly proportional to the decrease in per unit voltage at the inverter AC terminals. The inverter shall produce full rating reactive current when the AC voltage at the inverter terminals drops to a level of 0.50 per unit. The Asynchronous Generating Facility must continue to operate and absorb reactive current for transient voltage conditions between 1.10 and 1.20 per unit. Upon the cessation of transient voltage conditions and the return of the grid to normal operating voltage (0.90 < V < 1.10 per unit), the Asynchronous Generating Facility's inverters automatically must transition to normal active (real power) current injection. The Asynchronous Generating Facility's inverters must ramp up to inject active (real power) current with a minimum ramping rate of at least 100% per second (from no output to full available output). The total time to complete the transition from reactive current injection or absorption to normal active (real power) current injection must be one second or less. The total time to return from momentary cessation, if used, during transient high voltage conditions over 1.20 per unit or more must be one second or less.

Momentary cessation, if used by the facility, should be modeled correctly in the reec d model.

### *Transient Low Voltage*

To meet the reactive injection requirement, the reactive current limit shall be non-zero under transient low voltage and at least 1.0 p.u. if the voltage is below 0.5. The effective reactive current limit is determined from the PQ priority (pqflag) and VDL1 and VDL2 parameters.

There are other ways to meet the requirement on the amount of reactive current injection. It depends on the setup of voltage dip logic and the control mode. Below are a couple of examples:

- Using voltage dip logic: vdip between 0 and 1.0 (typically 0.9) and kgv  $\geq$  2; or
- If voltage dip logic is disabled, the set qflag=1 and kvp  $\geq 2$

### *High Transient Voltage*

The reactive current limit for voltage between 1.1 and 1.2 shall be non-zero and the control shall be in the right direction to lower voltage. A typical setup to meet the high transient voltage requirement is:

using voltage dip logic: vup at least 1.1 and non-zero kqv.

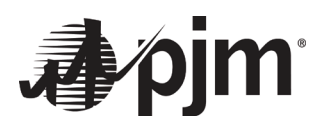

### *Return into Normal Operation*

The inverters should return to normal active MW injection within 1 second once the voltage is normal. Therefore, [regc\_\*].rrpwr shall be no less than 1.0 p.u./sec. Active power reaching 95% of the pre-fault level is considered returning to normal.

### <span id="page-43-0"></span>**10.3.4 Primary Frequency Response Requirement**

IBRs are required to provide active power primary frequency response capability with a 5% droop for both under and over-frequency conditions, and a maximum deadband of  $\pm 36$  mHz. The required control options to simulate the primary frequency response in dynamic simulations are shown below.

Active power primary frequency response is controlled by the plant-level controller (REPC\_\*) model. Dynamic model parameter descriptions are as follows:

- Frqflag: Governor response; disable (0) or enable (1)
- Ddn: Down regulation droop response to over-frequency condition (20 on the generator nameplate capacity base for 5% droop)
- Dup: Up regulation droop response to under-frequency condition (20 on the generator nameplate capacity base for 5% droop)
- Fdbd1: Over-frequency deadband for governor response (-0.0006 p.u./36mHz)
- Fdbd2: Under-frequency deadband for governor response (0.0006 p.u./36mHz)

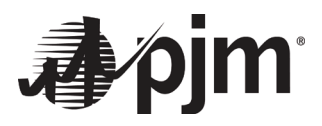

## *10.4 Dynamic Model checklist*

This checklist below must be completed by the Project Developer and included with the project submission in Queue Point along with the Deliverables in Section 8 above.

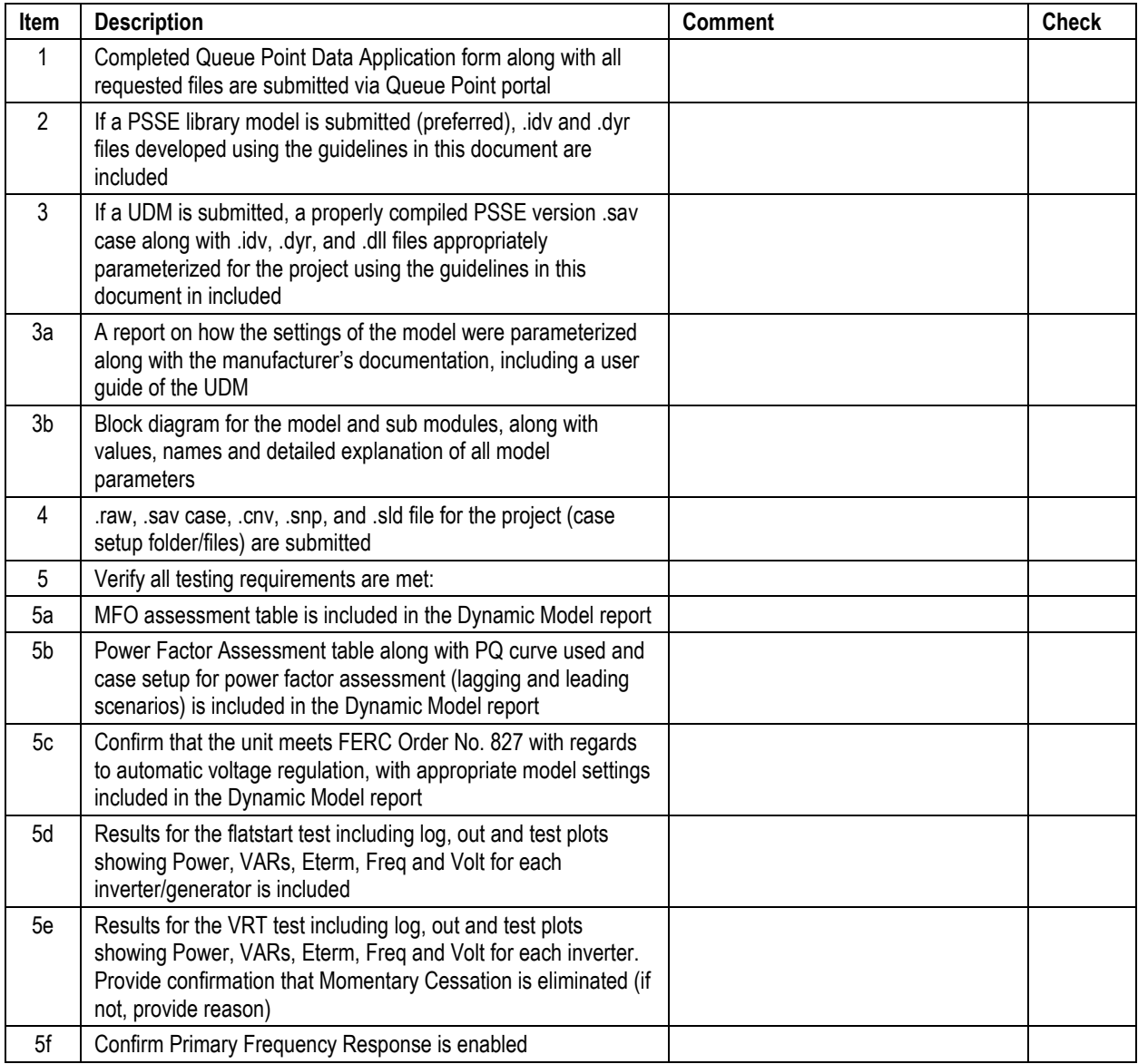